### **SZAKDOLGOZAT**

Szabóné Kocsis Ibolya Krisztina

Debrecen 2008

**Debreceni Egyetem Informatikai Kar**

## **ÍGY KÖNNYEBB A FIZIKA**

Témavezető: Készítette:

Dr. Rutkovszky Edéné **Szabóné Kocsis Ibolya Krisztina** Egyetemi tanársegéd Informatikatanár szakos hallgató

> Debrecen 2008

## Tartalomjegyzék

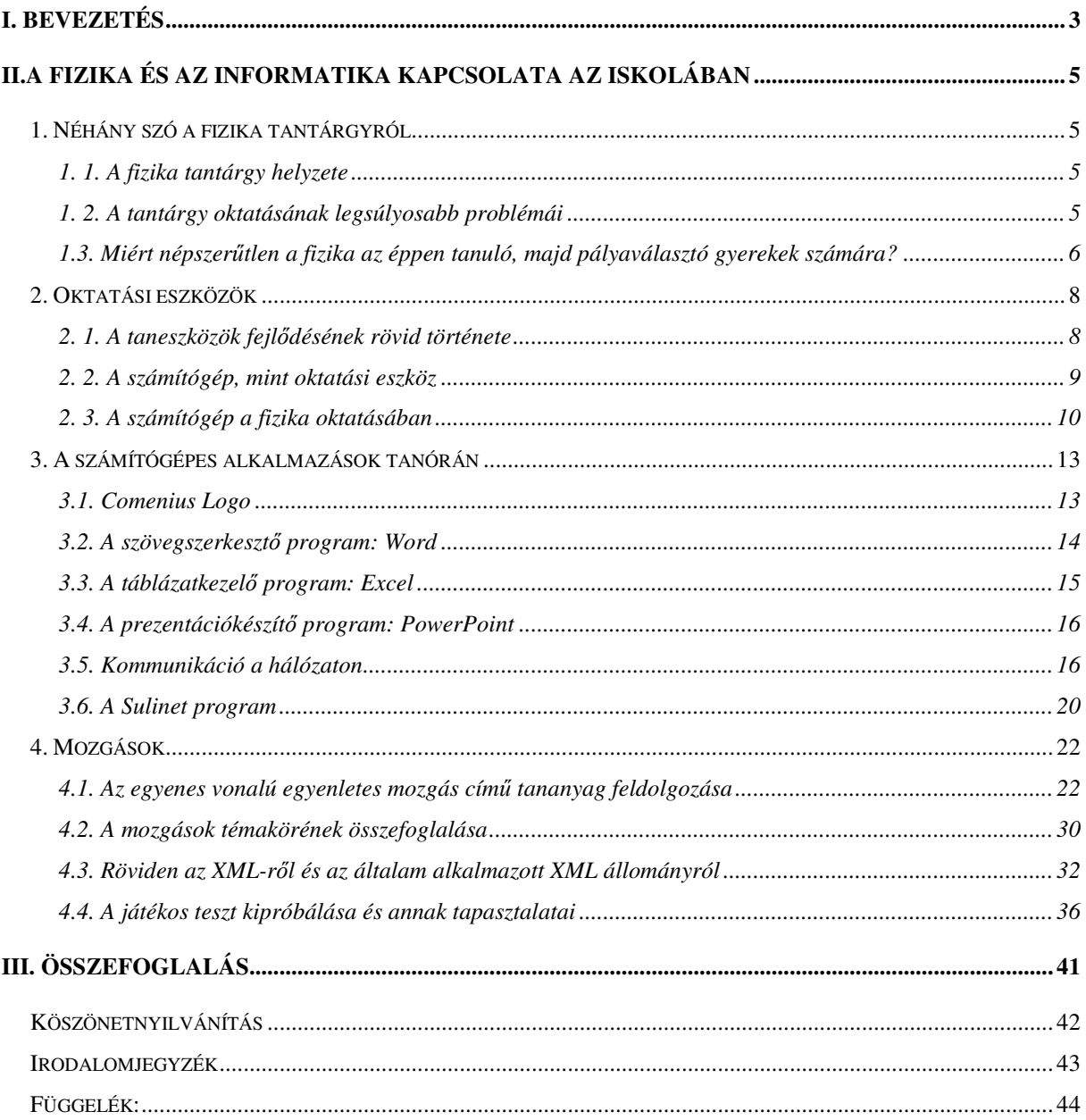

### **I. Bevezetés**

A tudományos igényű megfigyeléseken, méréseken és kísérleteken alapuló természettudomány a fizikával kezdődik a XVI-XVII. században (Galilei, Kepler, Newton). A fizikában megállapított törvényeken alapszik a többi természettudomány. Amikor tehát a fizikáról beszélünk, akkor a természettudományok alapjairól és gyökereiről van szó, amelyről nem lehet megfeledkezni, hiszen a századok folyamán sok minden változott, de a természettudományos megismerés alapja ma is a megfigyelés, a kísérlet és a mérés, és csak addig természettudomány a természettudomány, amíg ismereteit ezekre a módszerekre alapulva szerzi. Például korunk egyik meghatározó technikája, az informatika szempontjából is nagyon fontosak az alapok. Erre vonatkozólag Vámos Tibort idézem: "*Az informatika valójában alkalmazott tudomány, máig is teremt*- *anyja a fizika és a kémia."*

Én a Benedek Elek Általános Iskolában tanítok matematikát, fizikát és informatikát. Tehát abban a szerencsés helyzetben vagyok, hogy az iskolában egy kézben van a fizika és a számítástechnika oktatása. Célom, hogy ezt a két tantárgyat egy kicsit közelebb hozzam egymáshoz. Mivel az informatika a mai gyermek számára talán könnyebben befogadható, mint a fizika csodálatos világa, szeretném egy kicsit könnyebbé tenni 7. osztályban a fizika, mint új tantárgy bevezetését, befogadását, megszerettetését.

A számítástechnika viszonylag újnak számít az oktatásban. A NAT 2003-as felülvizsgálata óta kezdődött el felmenő rendszerben az informatika oktatásának bevezetése az általános iskola első osztályától kezdve. Ez nem azt jelenti, hogy kötelező lett már elsőben informatika nevű tárgyat oktatni az egész országban, hanem azt, hogy a módosított kerettantervek már éves ajánlásokat tartalmaznak az első négy évfolyamra is. Ezek a javaslatok inkább azt segítik, hogy a tanítók lássák, milyen ismereteket lehet átadni az adott évfolyamon, mire lehet képes egy átlagos kisiskolás az adott tanév végéig. Nálunk alsó tagozatban az informatika nincs tárgyként nevesítve, de délutánonként, szakkörös foglalkozás keretében átadásra kerül az ismeretanyag. A felső tagozatban heti egy órában oktatjuk az informatikát önálló tárgyként, számítástechnika néven, mind a négy évfolyamon (5-8. osztály).

Amíg az általános iskolában a felsős osztályos tanulók oktatásába bekerült az informatika, addig a 6. osztályból, mint külön álló tantárgy a fizika eltűnt, helyét a

természetismeret vette át. Így tehát csökkent a fizika oktatására szánt idő, csupán a 7. és 8. osztályosok számára lett külön oktatandó tantárgy. Az óraszám nagyon kevés, új anyag közlésére, gyakorlásra alig elég, ezért is lenne szükség a számítástechnikai eszközök bevitelére a fizika oktatásába. Szakdolgozatomban a számítógép fizika órán történ felhasználásáról írok , majd a 7. osztályos fizika első témaköréből, az egyenes vonalú, egyenletes mozgás című új anyagot közlő órát is feldolgozok, majd a mozgások témakörének lezárásaként, egy flash animációt mutatok be. A tanítást PowerPointos bemutatókkal, oktatóprogramokkal, szimulációkkal szeretném színesebbé és élvezetesebbé tenni.

### **II. A fizika és az informatika kapcsolata az iskolában**

### **1. Néhány szó a fizika tantárgyról**

#### **1. 1. A fizika tantárgy helyzete**

A fizika tantárgy helyzetét vizsgálva megállapíthatjuk, hogy a hazánkban bevezetett NAT, majd később a kerettanterv nem kedvezett a fizika számára. A fizika tantárgy jelentős mértékben visszaszorult. Komoly veszteségnek könyvelhető el, hogy a 6. évfolyamról kiszorult a tantárgy. Nem csupán az a probléma, hogy nem jelenik meg külön tantárgyként, hanem az, hogy kimaradtak azok a feltétlenül szükséges ismeretek is, amelyek a többi természettudományos tantárgy számára az alapozást biztosították volna. Nem jelenik meg kötelező tantárgyként a középiskola utolsó évében sem, ami szintén visszalépést jelent. Az egyoldalúan tudományközpontú oktatást kapja mindenki, függetlenül attól, hogy erre van szüksége, vagy sem. Nem azt mondom, hogy külön kell választani a fizikából "okosakat" a fizikából "gyengébbektől", bár magasabb évfolyamokon - ha kivitelezhető - ez is indokolt lenne. Nem csak egyszerűen többet kellene tanulniuk az első csoportba tartozóknak, hanem mást és másképpen. Nem különválasztva a többiektől - legalábbis az alacsonyabb évfolyamokon -, hanem egy differenciális pedagógiai eljárásrendszer keretei között. Ez ma nem történik meg.

#### **1. 2. A tantárgy oktatásának legsúlyosabb problémái**

Az első, s talán a legfontosabb probléma az időhiány. A NAT és a kerettanterv bevezetésével csökkent a fizika oktatására fordítható időkeret. Egy felmérés szerint a tanárok nagy része a mechanika témakörét bővítené (ide tartozik az általam választott "mozgások" témaköre is). A tanárok túlságosan kevésnek tartják azt, amit az általános iskolában a gyerekek fizikából tanulnak, és még azt a keveset is nagyon szűk időkeretben. Az eszközök állapotát, a kevés kísérletet már kevesebben jelölték meg, mint problematikus területet, bár éppen a kísérleti eszközök fejlesztését tartanák legfontosabbnak.

### **1.3. Miért népszertlen a fizika az éppen tanuló, majd pályaválasztó gyerekek számára?**

Sok új tudományterület jelent meg napjainkban. Az egyik legnépszerűbb az informatika, a számítástechnika. De népszerűek lettek az üzleti-gazdasági tudományok, melyek anyagilag is gyorsabb sikereket ígérnek.

A fizika tanulása során sok gyerek számára misztikusnak tűnik, hogy bizonyos dolgokat honnan tudunk. Nem mutatjuk be a felfedezések létrejöttének valóságos folyamatát (sokszor időhiány miatt), csak a már kész elméleti rendszereket. Ezért sok esetben nem világos, hogy milyen kérdések merültek fel, amelyeket a korábbi elméleti rendszerek segítségével nem lehetett megmagyarázni, mi is vezetett valójában a felfedezéshez, miért jobb az az elméleti rendszer, amelyet éppen meg kell tanulni. A legtöbb esetben a gyermek számára nem könnyű követni az elvont és sok esetben matematizált tudományos gondolatokat. Nehéz elképzelni a részecskéket, a különböző idealizált testeket, modelleket, úgymint anyagi pont, merev test, nyújthatatlan fonál, ideális gáz stb., hiszen a valóságban ilyenek ténylegesen nincsenek.

A többi tantárgy oktatásához hasonlóan a fizikatanítás problémája is többek közt az, hogy igazodva a magyar oktatás általános módszertani kulturáltságához, a fizikaórán sincs differenciálás. A pedagógusok, a tankönyvek, a tantervek a magasabb szintű, tudományosabb tananyag elsajátításában érdekeltek. A tanárok által alkalmazott tankönyvek tagolása, az egyes témakörök kidolgozása is olyan, hogy a tanár számára a frontális osztálykeretek közt történő feldolgozást részesíti előnybe. A tankönyvek színvonala a fizikai tudományok szempontjából vizsgálva magas, de a pedagógiai szempontok figyelembevétele nem kielégítő.

A kísérleti eszközök fejlesztését tartják a legfontosabbnak a tanárok. Ennél jóval kevesebben gondolnak egyéb szemléltetési lehetőségekre, úgymint különböző tablók, fóliák, videoanyagok, és sajnos ebbe a sorba tartozik a számítógép is. Ez utóbbi különösen fájdalmas, ha arra gondolunk, hogy a számítógép az elkövetkezendő években az eddiginél is fontosabb lesz a mindennapokban.

Ebben a vonatkozásban több dologra lehet gondolni. Az egyik az lehet, hogy az iskoláknak annyira kevés pénzük van, hogy még az olcsóbb, hazai gyártású eszközöket sem tudják megvenni, illetve a tanárok egy része csak úgy tudja elképzelni a kísérletezést, hogy előre, demonstrációs célra elkészített kísérleti eszközöket használjon. Pedig különösen az

általános iskolai oktatás során nagy szerepet kellene játszania az olyan jelenségbemutatásoknak is, ahol hétköznapi eszközökkel állítanak elő hétköznapi jelenségeket, végeznek el egyszerű kísérleteket.

Nem kielégítő a fizikatanításban az informatikai segédeszközök használata. A tanárok jelentős része idegenkedik a számítástechnikai eszközök használatától. Problematikus ez a terület, mivel a legtöbb esetben ténylegesen nincsenek meg hozzá a szükséges feltételek. Hiányoznak a látványos, a tanórára bevihető multimédiás fejlesztések. Kevés a jól használható természettudományos témájú CD. Az oktatási célú szoftverek száma az utóbbi években ugyan nőtt, de a szoftverek nagy része kereskedelmi forgalomban van, azaz ellenérték fejében lehetséges használatuk. Vannak freeware programok, amelyek ingyenesek. Vannak shareware programok, melyek ingyenesen letölthetők, de csak rövid ideig használhatók ingyenesen, a használati idő után vagy meg kell vásárolni őket, vagy nem kell tovább használni ezen programokat. Könnyen hozzáférhetünk még oktatásban használatos programokhoz különböz számítógépes magazinok mellékleteiben, CD, DVD formában.

Probléma az is, hogy a legtöbb iskolában (nálunk is) csak a számítástechnikai teremben vannak a számítógépek, és az azt kiszolgáló eszközök (projektor), óraszervezési okokra hivatkozva más tantárgy képviselői csak ritkán tudnak ide bejutni. A többi tantárgy oktatásához hasznos lenne egy termet számítástechnikai eszközökkel felszerelni.. Sajnos a mai oktatásra fordított költségvetést figyelembe véve a legtöbb iskolában ezt nem

Az általános iskolai osztályokban a tanulók szinte alig találkoznak számítógéppel (abban az iskolában, ahol tanítok, heti egy órában). Megállapíthatom, hogy ennek a fontos lehetőségnek a használatával a fizika órákon nem ismerkednek meg a gyerekek. Persze elég szegényes a kínálat fizikai tárgyú számítógépes programból, multimédiás lehetőségből. és sajnos a kollegák nem is "vágynak" ilyen jellegű segítségre, csak nagyon kevesen vágynak arra, hogy az informatika elemeit megpróbálják bevinni tanítási gyakorlatukba, az ehhez szükséges ismereteket továbbképzés formájában megszerezzék. Fontosnak tartják a számítógépes ismereteket, mégsem alkalmazzák munkájuk során ezt az eszközt. Kényelmesebb a régóta alkalmazott tanítási módszerek használata, melyekről látszik, hogy nem felelnek meg a kor követelményeinek. Talán az én iskolámban ezentúl másképp lesz, hisz én vagyok a fizikatanár is.

7

#### **2. Oktatási eszközök**

### **2. 1. A taneszközök fejl**-**désének rövid története**

Az oktatás folyamatában a különböző szervezeti keretekben alkalmazott tanítási stratégiák, szervezési módok, módszerek során különböző oktatási eszközöket, taneszközöket (oktatási eszközön vagy taneszközön azokat az anyagi, technikai tárgyakat, berendezéseket, anyagokat értjük, amelyek a tanítási és a tanulási célok elérését segítik, valamint a tanítás, a tanulás hatékonyságát növelik) használunk, amelyek a különböző tanítási-tanulási feladatok megvalósításában jelentős szerepet tölthetnek be.

A tanítás és a tanulás során felhasznált eszközök egy része történetileg alakult ki, és szokásokhoz, hagyományokhoz kapcsolódik. Ezek mellett azonban mindig megjelennek azok a tanulást segítő eszközök is, melyek az adott kor aktuális technikai szintjét tükrözik. Az eszköztörténet a technika fejlődését szem előtt tartva nyomon követhető, hiszen egy-egy technikai újdonság általában hosszabb- rövidebb idő után bekerült az iskolába, megváltoztatva ezzel az ott folyó munkát.

A taneszközök története egyidős az oktatás történetével is. Taneszköznek tekinthetők például azok a táblázatok, amelyek segítségével az ókori Babilon diákjai számításaikat a 60-as számrendszerben végezték, a mezopotámiai eredetű abakusz, vagy az ókori Görögországban használatos Phütagorasz-féle számolótáblák, a gelosia-módszer egyszerűsítésére készített Napier-pálcák stb..

A technika eddigi fejlődésének a taneszközökhöz kötődő legfontosabb állomása a könyvnyomtatás feltalálása volt a 15. században. Azóta is az egyik legjelentősebb taneszköz az oktatásban használt, nyomtatott tankönyv. A 16-17. századra a természettudományos oktatás fellendülése volt a jellemző. Az iskolák különböző fizika, kémia, földrajz, biológia szertárai igen jól felszereltek voltak szemléltető és kísérleti eszközökkel. A 17. századtól az empíria, a tapasztalat hangsúlyozása, a szemléltetés fontossága került előtérbe. A szemléltetés taneszközei ekkor születtek, azóta csak gyarapodnak és fejlődnek, mind a mai napig. A 18. század végén és a 19. század elején terjedtek el a könyvek, a falitérképek, a föld- és éggömbök az iskolákban. A máig is szinte nélkülözhetetlen oktatási segédeszköz, a fekete tábla 1835-ben jelent meg először a tantermekben. (Mára már, főleg a számítástechnikai

teremben ezeket a fából készült táblákat felváltották a műanyagtáblák.) A 19. század végének nagy találmánya, a mozgófilm feltalálása volt, amit nagyon hamar felhasználtak az oktatásban. Ezt követte az írásvetítő, aminek őse az 1930-as években készült. Ezek mellet fontos szerepet kaptak az iskolákban az auditív eszközök, a fonográf, a detektoros rádió, aminek az iskolai alkalmazása az 1920-as években indult. A 19. század végén, a 20. század elején jelentek meg az első oktatógépek. A programozott oktatás kiteljesedése a 70-es évekre tehet. Hatására a taneszköz funkciója megváltozott. Eddig csak a szemléltetés volt a cél, ezután már a tananyag feldolgozásának elősegítése, a tanulás irányítása is megvalósítható volt.

#### **2. 2. A számítógép, mint oktatási eszköz**

A 20. század elejének pedagógiai irányzatai a cselekvéses tanulást hangsúlyozták, amely a tanulói aktivitásra, öntevékenységre épült, s melynek taneszközigénye túlhaladta az előző korokét. Így a technika fejlődésének köszönhetően, a 20. század második felében az audiovizuális eszközök, a számítógépek kezdtek elterjedni az iskolákban. Ezek az eszközök a tanulás segítését magasabb fokon képesek megvalósítani.

Az elektronika rohamos fejlődése és a mikroelektronikára épülő eszközök széleskörű térhódítása a számítógépet az írásvetítő, a magnetofon, a televízió és a videó mellett az iskolai oktatásban is szerephez juttatják. Napjainkban a fejlett technikai színvonalat ezek az elektronikus számítógépek képviselik. A számítógép iskolai felhasználásával egyre több számítógépes oktatóprogram segíti az iskolai és az önálló tanulást. A számítástechnika fejlődése lehetővé tette az adatbázisok, oktatószoftverek, interaktív médiumok megjelenését és a taneszközök közé kerülését. A körülményesen, vagy egyáltalán nem szemléltethet jelenségek, kísérletek esetében, illetve nehezen beszerezhető, vagy drága kísérleti-, szemléltetőeszközök helyettesítésére is használják a többségében szimuláción alapuló, multimédiás szoftvereket. Tehát a számítógép egyre inkább átveszi a hagyományos oktatástechnikai eszközök szerepét is. A bonyolultabb technikai eszközök, így a számítógép iskolai elterjedését és alkalmazását az is hátráltathatja, hogy a kezelésére, felhasználására vonatkozó ismeretek hiányoznak, illetve hiányosak az oktatók körében. Hisz az iskolai tábla és kréta használata senkinek sem okoz problémát. Az írásvetítő, a magnetofon, a filmvetítő, a videó, a televízió, a videó-projektor alkalmazásához szükséges technikai ismeretek is rövid idő alatt elsajátíthatók. A számítógépek viszont az előbbieknél bonyolultabb berendezések, ezek megismerése, kezelése és alkalmazása kicsit több időbe telik. A számítógéppel segített tanulás alapvető feltétele a pedagógus hozzáértése és kreativitása. Új pedagógiai módszerekre más jellegű tanári felkészülésre van szükség. A diákok részéről is szükség van számítógépes ismeretekre, hogy ismeretszerzési céllal, házi feladatok megoldásához, oktatóprogramok használatához biztos alapokkal rendelkezzen. Informatika alkalmazása különböz tantárgyakban csak akkor lehet eredményes, ha a felhasználóknak nem okoz gondot a számítógép kezelése. Az oktatásban használt minden eszközre igaz az, hogy csak akkor igazán hatékony, ha a felhasználó (a tanár vagy a tanuló) megfelelő háttérismerettel rendelkezik mind az eszközzel kapcsolatban, annak alkalmazására vonatkozóan, mind pedig a saját feladatainak megoldására vonatkozóan.

#### **2. 3. A számítógép a fizika oktatásában**

A számítógép oktatási eszközként való felhasználása során a tanár és a tanulók mentesülhetnek a mechanikus tevékenységek végzése alól. Lehetővé teszi a tanítási-tanulási folyamat jobb szervezését, gyakorló feladatok generálását, a tanulás ellenőrzését. Emellett információforrásként is szolgálhat, mely a tárolt ismereteket rendezett és rendszerezett formában nyújtja. A számítógépnek a tanításban való megjelenésével új módszerek kerültek előtérbe, ilyen a modellezés, a szimuláció. A tanulásban a melléktevékenységek, vagy ezek egy részének elvégzése válik feleslegessé, ezzel idő szabadul fel.

A számítógépnek taneszközként való alkalmazása nem jelenti azt, hogy az összes többi taneszközt számítógéppel kellene az oktatásban helyettesíteni. A fizika valóságos fizikai modelljei és jelenségei nem helyettesíthetők és nem hozhatók létre más eszközökkel. A valódi kísérlet maradandóbb élményt jelent, mélyebb nyomot hagy a tanulókban, az órára való felkészülést könnyebbé teszi. A számítógép laboratóriumi eszközként való alkalmazása a szemléltetést segíti, de nem helyettesíti a közvetlen tapasztalatokat. Viszont különösen jelentős szerepet játszik az oktatási eszközként használt számítógép akkor, amikor térben és időben is változó eseményeket, jelenségeket kell szemléltetni, bemutatni. A dinamikus, folyamatában bemutatott jelenség a megértést jobban elősegíti, mint a statikus bemutatás vagy verbális ismertetés. Az elektronikus számítógép a legfejlettebb olyan eszköz, amely a jelenségeket, eseményeket dinamikusan változó formában, interaktív módon képes létrehozni, modellezni és demonstrálni. Ha a fizikai jelenségek, események egyes jellemzőit, paramétereit megváltoztatjuk, a jelenségek másként folynak le, az események másképp

zajlanak. Ha ezeket a jelenségeket számítógép segítségével állítjuk elő, azaz szimuláljuk, a számítógép képernyőjéről az eredmények leolvashatók, a folyamatok, események lépésrőllépésre követhetők, és a választott paraméterektől függően különböző módon lejátszathatók lesznek.

Az adatok, paraméterek változtatását a tanár vagy a tanuló végezheti közvetlen, interaktív kapcsolatban a számítógéppel. A tanuló ekkor aktívan vesz részt a jelenség vagy egy - a valóságban nehezen megfigyelhető - kísérlet szimulációjában, demonstrációjában. A tanuló így nem passzív szemlélő, hanem aktív részese a tanulási folyamatnak. Ugyanakkor a szimulációs technika elsajátítása egyúttal közelebb visz a tudományos megismerés és kutatás módszereihez, és a számítógéppel, mint eszközzel való manipuláció az általános számítástechnikai kultúra fejlesztését is szolgálja.

A számítógép oktatási eszközként való alkalmazása során többféle feladatot, funkciót tölthet be. Segítheti a tanárt, átveheti annak bizonyos feladatait, de pedagógusi, emberi jelenlétét, az oktatásban betöltött szerepét soha nem pótolhatja. A számítógép helyettesítheti a táblát, intelligens rajzeszközként jelenhet meg, amikor bonyolult görbék rajzolását teszi lehetővé. Kísérleti eszközként szerepelhet olyan esetekben, amikor vagy magára a modellre vonatkozóan szolgál új eredményekkel, vagy pedig valódi, illetve mesterségesen elállított adatok feldolgozásával a valóságos világ jelenségeire vonatkozóan tár fel összefüggéseket.

A számítógépes eszközökkel illusztrált előadás a diákok szempontjából a legpasszívabb tevékenység, viszont érdekesebb, maradandóbb élményeket hagyhat a tanulókban a csupán verbális előadással szemben.

A számítógép maga is szerepelhet információforrásként. A különböző adatkezelő programokkal bevitt adathalmazok, adatbázisok különböző szempontok szerint csoportosíthatók, rendezhetők, azokból adatok lehívhatók, kiírathatók. Ez a funkció főként a tanulást segítő tevékenységek hatékonyabb, gyorsabb, dinamikusabb elvégzését jelenti. Ilyenek lehetnek szavak szótárból való keresése, speciális adatok lehívása, lekérdezése, csoportosítása.

Mivel a számítógép gyorsan működik, és nagyméretű tananyagot tud tárolni, alkalmas arra, hogy a tanuló számára gyakorló partnerül szolgáljon. Programok segítségével különböz szintű feladatokat tűz ki, majd ellenőrzi és értékeli azok megoldását. A tanárt segíti a tanuló munkájának, előrehaladásának ellenőrzésében.

11

A tanítás és a tanulás során sok olyan melléktevékenységgel találkozunk, amelyek nagyon időigényesek. Ezek elvégzése ronthatja a tanítás és tanulás hatásfokát, elvonhatja a tanulók figyelmét a lényegről. A számítógép ezeket a kisegítő tevékenységeket nagyságrendekkel gyorsabban és pontosabban végzi, mint hagyományos eszközök. Így több idő, energia marad a lényegesebb dolgokra és a tanár-diák viszony kialakítására. Viszont csak akkor szabad számítógépet használni, az előnyökkel jár és növeli a hatékonyságot.

A számítógép sok funkciója közül külön kell megemlítenem a grafikus ábrázolást, mint szemléltetési módot. Leggyakrabban grafikus megjelenítést a számolási műveletek gyors elvégzésével kapcsoljuk össze. Ekkor időt takarítunk meg a műveletek elvégeztetésével, az ábrázolással szemléltetünk is.

Egy jelenség bemutatása a tanulók számára akkor igazán eredményes, ha azt képi megjelenítés is kíséri. A számítógéppel, mint kísérleti eszközzel végrehajtott szimuláció, a számítások elvégzése és a grafikus megjelenítés egymást kiegészítő, egymásra támaszkodó vagy egymást feltételező funkciók.

A számítógép kísérleti eszközként olyan esetekben használható fel, amikor a kísérlet nem, vagy nehezen kivitelezhető. A számítógép a valódi kísérleti eszközt helyettesíti és a laboratóriumi körülmények között bemutatható jelenségeket szimulálja. Azonban az így szerzett ismeret csak másodlagos tapasztalat, és nem helyettesíti a közvetlen tapasztalatot. A fizika terén a valóságban egyszerűen elvégezhető, de nehezen megfigyelhető kísérletek közé tartoznak a változó mozgások, a ferde hajítás, a körmozgás, elektromosság, áramlások, statika stb. bemutatását demonstráló kísérletek. Mivel a számítógép az időben változó folyamatok grafikus képét idben változó módon tudja megjeleníteni, segítheti a tanulókat a valóságos folyamatok és az azokat leíró ábrák kapcsolatának megértésében.

A laboratóriumi alkalmazásoknál a számítógépet más mérőeszközökhöz is lehet csatlakoztatni. A mérőműszerek által szolgáltatott analóg jeleket digitalizálni lehet, így a mért adatok kiértékelhetők lesznek.

Megállapítható, hogy a számítógépnek a tanítási órán való alkalmazásának nagyon sokféle lehetősége van, de fontos, hogy az alkalmazott funkció a képzés céljának legyen alárendelve, hisz a megoldandó didaktikai feladat határozza meg ezt funkcióját, viszont a tanár választja meg a felhasználás módszerét. A számítógép alkalmazásának illeszkednie kell a tanítási órába. A tanár munkáját megkönnyítheti, de nem helyettesítheti.

### **3. A számítógépes alkalmazások tanórán**

Ebben a fejezetben az általános iskolai számítógépekre telepített alkalmazásokat mutatom be röviden.

#### **3.1. Comenius Logo**

A **Comenius Logot** a Pozsonyi Comenius Egyetem Informatika Oktatási Tanszékének munkatársai fejlesztették ki. Szerzői: Andrej Blaho, Ivan Kalas és Tomcsányi Péter. . A teknőcgrafikával már 6. osztályban megismerkednek a gyerekek. Ismereteiket 7. osztályban újabb parancsokkal bővítik, majd az ismétlést, paraméteres és rekurzív eljárásokat is megtanulják. Az alapvető Logo utasításkészleten kívül maximum 4000 teknőc mozgatása lehetséges, amelyek animációs módban is működtethetők. Az alakzatok egyes fázisainak megtervezésére kiegészítő képsorszerkesztőt használhatunk Az általános Logo nyelvjárásokhoz képest ebben a programban újdonság:

- a sokoldalú színkezelés,
- az animálható változók,
- a szövegablak,
- · a kép- és vektorműveletekkel gazdagított lista és rekordkezelés.

Napjainkban a logo-pedagógia előtérbe helyezésére szakmai körökben konszenzus alakult ki, a Logo programnyelv, mint programozási anyanyelv, mint a programozás elemeivel való játék, a leggyakrabban alkalmazott általános iskolai informatika tananyag. A Játékos Informatika tananyag és módszer az informatika iskolai oktatására. Jelenlegi állapotában az általános iskola nyolc osztályára teljesen kidolgozott és tudományosan igazolt. A Játékos Informatika elméleti háttere a logo-pedagógia és a technika tudomány. Lényege a játékosság, a közösségi hatás, a Logo programnyelv alkalmazása, az informatika oktatása számítógép nélkül is, az informatika számítástechnikán túli részeinek tanítása is. A Játékos Informatika az informatikai nevelés kiváló eszköze, fokozza a gyermekek kreativitását, empátia készségét, motivációs szintjét, csökkenti a szorongást és a számítástechnika túlzott alkalmazásával együtt járható veszélyeket.

### **3.2. A szövegszerkeszt**- **program: Word**

A 7. évfolyamon az iskolai számítástechnika oktatásában a szövegszerkesztés alapvet lépéseivel találkoznak a tanulók. Ezek közül néhány:

- új dokumentum létrehozása vagy a korábban készített dokumentum megnyitása,
- szöveg írása, javítása,
- szöveg formázása, oldalbeállítások,
- képek, táblázatok elhelyezése a szövegben,
- dokumentum mentése,
- nyomtatás.

Majd 8. osztályban ezek mellé jön a:

- nézetek váltása,
- szöveg javítása, módosítása,
- · betűformázás,
- bekezdések formázása,
- beszúrás,
- rajzolás,
- WordArt.

A tanulók számára kiselőadások, házi dolgozatok, évfolyamdolgozatok, tanulmányi versenyek, faliújság elkészítésére alkalmas a Word, amit széles körben örömmel használnak is.

A szövegszerkesztő program nekünk, tanároknak elsősorban a számonkérésben nyújt nagy segítséget. Használatával igényes dolgozatot lehet készíteni, amit a tanulók is szívesebben írnak meg, nem beszélve arról, hogy a késbbiekben is fel lehet használni, gyorsan megváltoztatható, a pedagógus időt tud megtakarítani. A szövegszerkesztő program használatával tanmenetek, óratervek, óravázlatok is elkészíthetők. Általános iskolában használatos módszer, hogy különböző feladatlapokkal a tanulókat differenciáltan foglalkoztassák.

### **3.3. A táblázatkezel**- **program: Excel**

Az adatkezelés alapjaival a 8. évfolyamon találkoznak a diákok. Táblázatba foglalt adatok kezelésére táblázatkezelő programot használunk, ami lehetőséget biztosít arra , hogy az adatokkal matematikai műveleteket végezzünk, képleteket, függvényeket használjunk, a táblázatban levő adatokat rendezzük és az adatok közti összefüggéseket diagramok formájában megjelenítsük. A fizika oktatásában ennek az alkalmazásnak nagyon fontos szerepe van. A különböző fajta mozgásoknál, az elvégzett kísérletek eredményeit táblázatokba rendezve, az út, idő, sebesség közötti kapcsolatok pillanatok alatt megfogalmazhatók. A táblázatok sorai közti összefüggéseket grafikonok segítségével gyorsan megmutathatjuk. Az általános iskolában a Microsoft Office irodai programcsomag táblázatkészítő programjával, az Excellel ismerkednek meg a gyerekek.

Például a pillanatnyi sebesség bemutatására szolgáló, lejtőn elengedett golyó út-idő grafikonjának elkészítése:

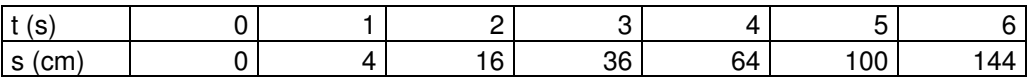

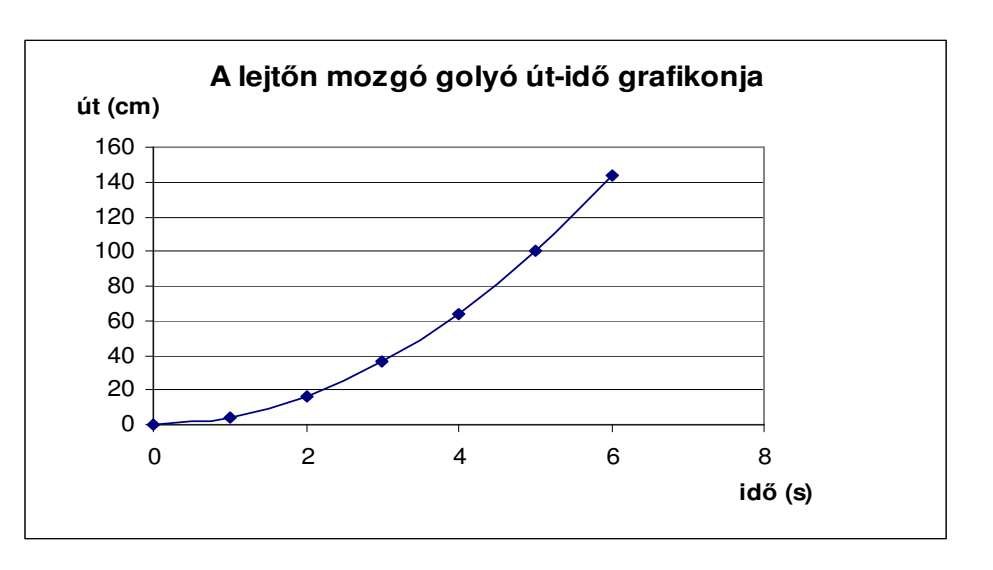

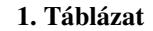

#### **1. ábra**

A számítógép segítségével képzett táblázatok akármikor módosíthatók, nem kell egyetlen adat megváltozása miatt újra számolni mindent. A módosítás után létrejövő új diagram összehasonlítást tesz lehetővé. Természetesen a középiskolai informatikai oktatás keretében jobban elmélyítik a tanulók az Excel használatát, már összetett, bonyolultabb függvényeket, grafikonokat, diagramokat tudnak készíteni és elemezni.

A pedagógus számára a tanórán kívüli munkában is nagy segítséget nyújt az Excel. Az oktatott tanulók névsorának és érdemjegyeinek nyilvántartása, a dolgozatok kiértékelése, év végi osztályzatok statisztikájának elkészítése egyszerűbbé válik a program használatával.

### **3.4. A prezentációkészít**- **program: PowerPoint**

Már említettem, hogy az oktatásban mindig is fontos szerepe volt a látványnak, a bemutatóknak. Még ma is elterjedt az írásvetítőkön, fóliák segítségével bemutatott ábrák használata és a diavetítő. Ezek népszerű és viszonylag olcsó eszközök. A technika fejlődése új eszközöket hozott, a számítógépes bemutató eszközöket. Megjelentek a prezentációs programok. Ezekkel nagyon látványos bemutatók, órai előadások készíthetők. A prezentációk bemutatásához projektorra is szükség lenne (ideális esetben). A diaképek szöveges tartalmát a Word szövegszerkesztő-programban tanultak szerint szerkeszthetjük és formázhatjuk. Lehetőségünk van táblázatok, diagramok, WordArt szövegek, képek, animációk, hanghatások alkalmazására, amelyek segítségével bemutatónkat látványossá és könnyen áttekinthetővé tehetjük. Az előadást érdekesebbé, látványosabbá lehet tenni speciális effektek beállításával. Ilyenek például: a diákon megjelenő feliratok, képek animálása, a különböző áttűnési hatások.

A fizika tanítása során több olyan tananyag van, amelyben fontos a képi, mozgóképi megjelenítés, például a különféle mozgások témaköre. Ezen tananyagok tanításakor jól használhatóak a prezentációk, egy egész óra anyagát is fel lehet dolgozni egy bemutatóval, amit a szakdolgozatomban meg is teszek.

Az általános iskolában még nem, de a késbbiekben a tanulók is készíthetnek ilyen PowerPointos bemutatókat, bármelyik tantárgyból, akár csoportos munka keretében is. Ez segíthet nekik abban, hogy együtt működve másokkal, nagyobb érdeklődéssel (és kedvvel) foglalkozzanak valamely kiadott témával.

#### **3.5. Kommunikáció a hálózaton**

Az internet felhasználási lehetőségei, azaz az internet szolgáltatások közül az egy legnépszerűbb az elektronikus levelezés. Az elektronikus levelezéssel kapcsolatban a különböző levelezőprogramok közül az Outlook Express megismerése az iskolai tananyag. A diákok

- az e-mail cím beállításával,
- a levél írásával, küldésével, fogadásával,
- válaszadással, továbbítással,
- levelek rendszerezésével ismerkednek meg.

Másik gyakran használt szolgáltatás a **World Wide Web** (röviden www), ami multimédiás anyagok (szöveg, kép, mozgókép, hang) elérésére nyújt lehetőséget. Mára a www óriási mennyiségű információt tartalmaz minden témakörben, így a fizika tanításában, tanulásában is akármelyik anyagrészhez találhatunk segítséget. A World Wide Web az els olyan médium, amely lehetővé teszi saját gondolataink minimális költséggel történő átadását, (elvileg) több millió ember számára. Abban különbözik az elterjedt elektronikus m-sorszóró médiáktól, hogy interaktív, nemcsak megengedi a felhasználónak az egyes dokumentumok közötti szabad választást, hanem a felhasználóból alkotó is válhat. Ez az oktatás területén is változásokat eredményez. Az ember környezetének megismerése már nem csupán a hagyományos értelemben vett iskolai tanórák segítségével történhet. Fontossá válik a küls forrásokból nyert ismeretek integrációja. A Web használatának beépítése az oktatásba több szempontból is fontos. A mai diákok egy része néhány év múlva olyan munkahelyeken fognak dolgozni, ahol valamilyen hálózat működik. A hálózatok és a Web felépítésével, működésével és használatával kapcsolatos alapvető ismereteket a következő generációk oktatásába mindenképpen be kell építeni, célszerűen az informatika tantárgyba. Az általános iskola és a középiskola elvégzése alatt megszerzett alapoknak elegendőnek kell lenniük ahhoz, hogy a középiskola után munkába állók képesek legyenek hálózatba kötött számítógépeket használni. Azoknál a tanulóknál viszont, akik felsőfokú intézményekben szeretnének továbbtanulni, már a hálózatok alkalmazására kellene a hangsúlyt helyezni az alapvető tudnivalók megtanítása helyett.

A Web szolgáltatások olyan képességek kifejlesztését segítik, melyek elengedhetetlenek a modern, információs társadalmakban. Megtanítható, hogy hogyan lehet válogatni a lényeges és lényegtelen információk között, kommunikálni és együttműködni másokkal, védekezni az információs túlterhelés ellen. Több tantárgy oktatásánál (a fizikán kívül is) fontos szerepe van, hisz a böngészőprogramok segítségével egyes jelenségek, kísérletek könnyen megtalálhatók és tanulmányozhatók, elérhetők a különböző tudományágak leghíresebb kutatóintézetei, könyvtárai, a távoktatásban rengeteg elektronikus tankönyv, önképzéshez használható segédlet, oktatóprogram tölthető le róla.

A tanulók és tanárok körében legelterjedtebb böngészőprogramok az Internet Explorer és a **Mozilla Firefox**. A világhálón lehetségünk nyílik a célirányú keresésre, amelyet különböző keresőoldalak tesznek lehetővé (pl.: Google). Sok tanulást segítő oldal is megtalálható az interneten, bár nagy részük csak ismeretet közöl, a tanulók nem tudják lemérni a tudásukat. Előnyük, hogy interaktívak, színesek, mozognak. Ezek felkeltik a fiatal gyermekek figyelmét. Egyik hátránya lehet, hogy az anyagok nagy része nem korosztályra szabott. Az információáradat egyben veszélyforrás is. Böngészés során, ha nem vigyázunk, nagyon könnyen eltévedhetünk. A világhálón rengeteg zavaró, helytelen, értelmetlen, hiányos akár direkt megtévesztő, rosszindulatú, információ van, amelyeket szinte lehetetlen kiszűrni. Az oktatásnak az is a feladata, hogy megtanítsa a tanulókat szelektálni. Az internet tanórai alkalmazásának még egy nagy hátránya lehet, hogy az órai munka mellett vagy helyett a tanulók más szolgáltatásokat is igénybe vesznek, így nem tudnak megfelelően a tananyagra koncentrálni.

Tanári oldalról az internet az órai felkészüléseknek is az egyik legfontosabb eleme lehet. Az új fizikai kutatások eredményeiről, a tanításban felhasználható új eszközökről, könyvekről, munkafüzetekről, feladatgyűjteményekről gyorsan tudomást szerezhetünk, és ez nekünk, tanároknak nagyon fontos a tudásunk fejlesztésében. A levelezési listák jelentik azt a fontos csatornát, amelyen a hálózat használói egy-egy témakörben kommunikálhatnak egymással. Ma már több fejlettebb és kényelmesebb lehetőség is van az információk elérésére, a levelezési listák mégis fontosak maradtak, különösen azok számára, akik a hálózati szolgáltatások közül csak az elektronikus levelezést érhetik el. A levelezési listák segítségével a lista úgynevezett terjesztési címére küldött levelünket egy csoport tagjai kapják meg, mindenki, aki az adott listára feliratkozott. Így a lista alkalmas arra, hogy sokakat érdeklő információkat a levelezőpartnerekhez eljuttathassuk. Például KFKI-ban alapított Tanforum elnevezésű levelezési lista főleg fizikatanároknak szól.. Ezen levelezési lista a tanárok által beküldött cikkeket tartalmazza. Célja az információk begyűjtése és közlése. Például tanulmányi versenyek, konferenciák, továbbképzések időpontja stb.

A hálózaton elérhető információforrások elektronikus folyóiratok formájában is megjelenhetnek. Ezekhez teljes szövegű cikkek, hálózati hírlevelek, újságok tartoznak. A folyóiratok egy része elektronikus folyóirat, azaz csak ezen az úton terjesztik őket. Mára már több folyóirat is megjelenteti anyagát elektronikus úton, például a Fizikai Szemle is.

Egy másik, nagyon sok hasznos információt tartalmazó és tematikusan összegyűjtött weboldal a bárki által szerkeszthető Wikipedia (http://hu.wikipedia.org). Ez egy többnyelvű, nyílt tartalmú webes lexikon és a hozzá kapcsolódó közösségi fejlesztés. A wiki rendszer szerint (a wiki egyik speciális fajtája a hipertext rendszereknek, vagy pedig maga a szoftver, ami ennek készítését lehetővé teszi) működő webhely. A Wikipédiát világszerte több ezer önkéntes tudós, értelmiségi, érdeklődő, diák (általában értelmes ember) írja. Lehetővé teszi azt, hogy a felhasználók a laphoz új tartalmakat adjanak, vagy tartalmát módosítsanak. Van néhány hátránya. A pontosság és a pártatlanság sokszor megkérdőjelezhető. Egy másik hátránya lehet az, hogy a szerkesztések nagy részét olyan emberek végzik, akiknek nem céljuk, hogy hasznosan vegyenek részt a munkában, értelmetlen fogalmakat adhatnak a cikkekhez. A Wikipedianak van Fizika és Csillagászat portálja, amely a felkészülésben mind a tanárnak, mind pedig a diáknak segítséget nyújthat. Íme egy-egy kép a fizika illetve a csillagászat oldalakról:

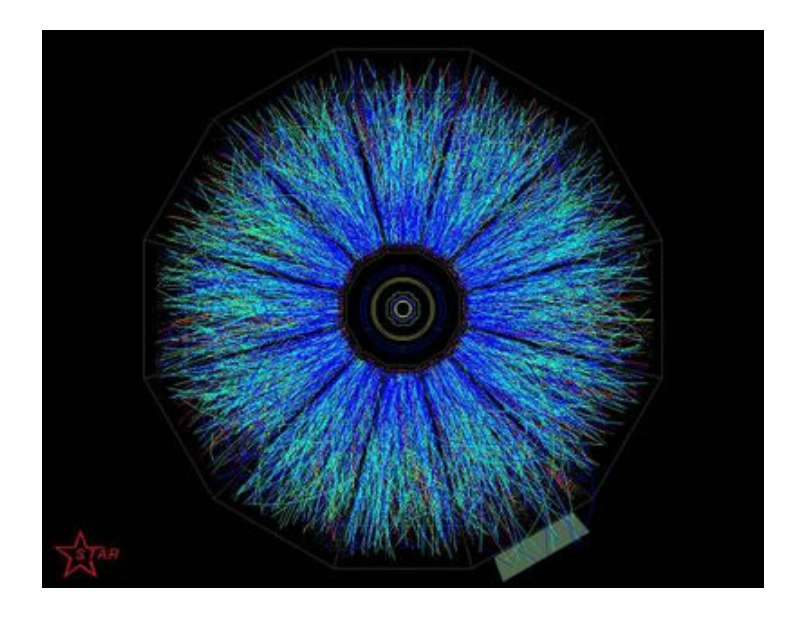

**2. ábra**

**Részecskék sokasága tör el**- **a Relativisztikus Nehézion Ütköztet**- **STAR-kísérletében két relativisztikus (100 GeV nukleononként) ionjának (arany) ütközési pontjából. Az elektromosan töltött részecskék a mágneses térben követett ívelt pályájuk alapján észlelhet**-**k.**

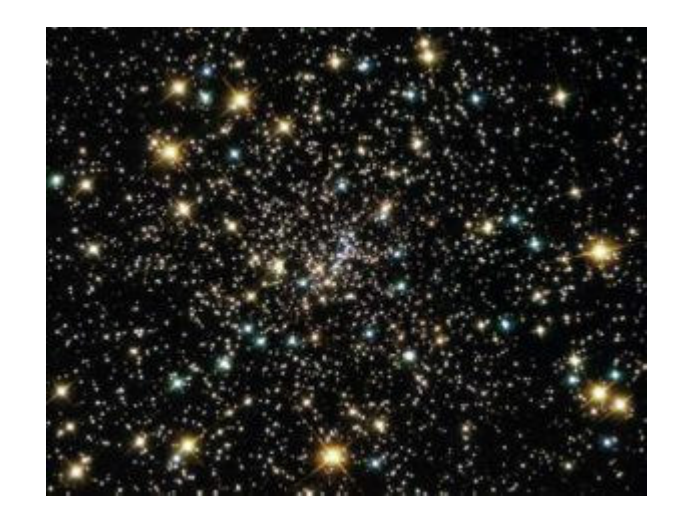

**3. ábra Csillagok az NGC 6397 gömbhalmazban**

#### **3.6. A Sulinet program**

A Sulinet program beindulása óta számtalan hasznos kezdeményezésnek lehetünk tanúi. Ezek közül az e-tananyagot szeretném kiemelni.

Célja, hogy központi fejlesztéssel létrehozzon egy olyan tudásbázist, amit a tanárok és a diákok közvetlenül felhasználhatnak az oktatásban. Ezt a felhasználók saját elképzeléseik szerint fejleszthetik, megváltoztathatják. Egy-egy elkészült anyag teljes mélységében egy iskolai óra alatt nem mutatható be, csak nagy vonalakban, viszont további órákon részletes tanulmányozással minden elsajátítható. Az anyagok a hagyományos tananyagszerkezetnek megfelelően tárgyalják a fizika, a biológia, a földrajz, az informatika, a kémia, a matematika, művészet, az irodalom, a történelem, illetve nyelvek egy-egy fejezetét. A Sulinet Digitális Tudásbázis (SDT) - Digitális tananyag mindenkinek elssorban a tanár vezetésével, közös tanulásra alkalmas alapanyag. A sorozatban jó alapanyagot találnak a tanárok, valamint ötleteket, módszereket arra vonatkozóan, hogyan lehet és érdemes egy órát felépíteni.

A fizikát a Közismereti anyagok  $\rightarrow$  Ember a természetben  $\rightarrow$  Fizika útvonalon lehet elérni. A tananyagok 7-11. évfolyamig találhatók meg. Itt a tanárok számára különböz tanmenetek is megtalálhatók. Mind a diákok, mind pedig a tanárok hozzáférhetnek az itt lév fogalmakhoz, grafikonokhoz, képgyűjteményekhez, tesztfeladatsorokhoz. Ezen kívül még számítási, gyakorlási példák, életrajzok, fizika példatár, fizika képek, animációk, videók tölthetők le. Van olyan anyagrész, amelyik elsősorban önállóan dolgozható fel, és van olyan is, ami az órán is bemutatható. Remélhetőleg mindegyikben lehet találni valami érdekes, új információt, ötletet. A lényeg, hogy mindenki, tanár és diák, saját maga nézze meg, hogy talál-e valami újat, érdekeset, akár a feldolgozás módja, akár a tartalom szempontjából, és hogy ki-ki próbálja meg felhasználni a tanulásban vagy a tanításban.

Ha a http://www.sulinet.hu/tart/kat/R oldalt betöltve, a megjelenő lapon az e-tananyag alatt elhelyezkedő témakörök közül a fizikára kattintunk, akkor egy olyan oldal töltődik be, ahol egyből néhány érdekes cikk és kísérlet tárul a szemünk elé. A lap alsó részén pedig konkrét témakörök vannak a fizika köréből. Innen kiindulva akármelyik témában elkalandozhatunk. Ilyen például az elméleti fizika, káoszelmélet, csillagászat, fizikatörténet, fizika kísérletek stb.

### **4. Mozgások**

#### **4.1. Az egyenes vonalú egyenletes mozgás cím tananyag feldolgozása**

A tanulóktól nem várható el az olthatatlan tudásvágy, így a tanárnak tudatos munkával kell megteremtenie az ismeret befogadásához kedvező feltételeket. Vonzóvá kell tenni a tantárgyat, az aktuális tananyagot. Fel kell kelteni az érdeklődésüket és ezt az év folyamán fent is kell tartani. Ez nehéz feladat. A tankönyv és munkafüzet motiváló ereje nem megfelelő. Hosszú távon, a csak verbális megnyilvánulások nem elegendőek. A témához kötődő valóságos diaképek, cikkek, leírások, videofilmek felébreszthetik bennük a megismerés iránti vágyat.

Eddig általánosan beszéltem a számítógép, mint oktatási eszköz iskolai felhasználásáról, most nézzük meg konkrétan egy fizika órán történő alkalmazását.

A szövegszerkesztő program használatával elkészítettem az óratervet.

### Az óra tárgya: **Az egyenes vonalú egyenletes mozgás** Az óra típusa: **Új anyagot feldolgozó óra**

#### **Az óra helye a tanítási folyamatban**

Az előző tanévben természetismeret tantárgy keretén belül a tanulók már megismerkedtek néhány fizikai mennyiséggel. A hetedik osztályban új tantárgy a fizika. Az első témakör a mozgások témaköre. Az előző órán a testek mozgásával kapcsolatos legalapvetbb fogalmakat beszéltük meg. Ezek a *mozgás leírása*, a *vonatkoztatási pont*, *vonatkoztatási rendszer*, *pálya*, *út*, *elmozdulás* voltak. Az általunk megválasztott vonatkoztatási rendszerben a testek mozgását az úgynevezett út – idő grafikonnal ábrázoltuk. Ez azért volt nagyon fontos, mert a mai órán az egyenes vonalú egyenletes mozgást tárgyaljuk és bevezetjük a sebesség fogalmát, ami a következő órák anyagaihoz elengedhetetlen fogalom. A mai órán a grafikonok elkészítéséhez a számítástechnikát hívjuk segítségül. S mivel a fizika és a számítástechnika oktatása egy tanár kezében van, ez könnyen kivitelezhet.

#### **Oktatási és nevelési célok**

A megtanult ismeretek felidézésén kívül, a megerősítés, a lényeges jegyek hangsúlyozása a fő cél. A gondolkodásra nevelés fokozott előtérbe helyezése jól szolgálhatja az értelmi nevelést. Az értelmi képességek fejlesztése érdekében előtérbe helyezzük a gondolkodási képesség fejlesztését, az önálló ismeretszerzés igényének felkeltését, az ehhez szükséges képességek fokozatos kialakítását. A fizikát az informatikával összekapcsolva talán jobban, könnyebben elfogadják a tanulók, hisz már a tizenévesek körében is elterjedt a számítógép és annak széleskörű használata. A tanulók aktív részvételével dolgozzuk fel a tananyagot.

#### **Az óra felépítése:**

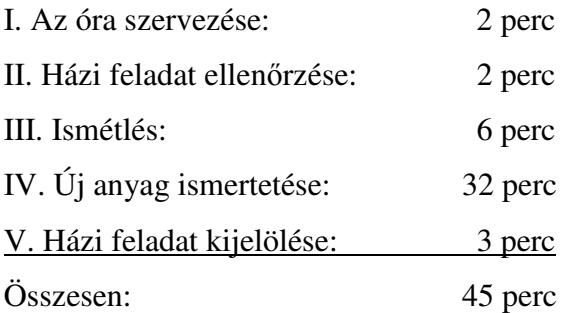

#### **Az óra menete**

#### **I. Óraszervezés**

#### **II. Házi feladat ellen**-**rzése**

Az ábra hely-idő grafikonja egy biciklitúrán készült. A grafikon alapján válaszolj a következő kérdésekre!

- Milyen messze volt a túra célpontja?
- Mennyi időt töltöttek itt?
- Mennyi ideig tartott a túra?
- Mennyi volt az összes megtett út?

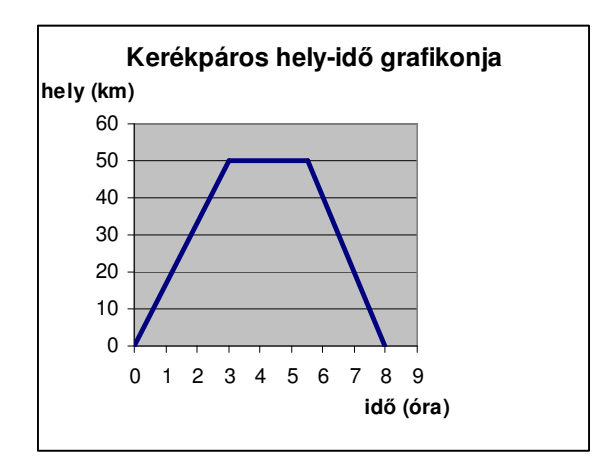

#### **Megoldás:**

- $\bullet$  50 km-re,
- $\bullet$  2,5 órát,
- $\bullet$  8 óra,
- $\bullet$  100 km.

Jelentés, felkészülés az órára.

A megfelelő munkafeltételek megteremtése az eredményes munkához.

A házi feladatot kérdésenként ellenőrizzük.

#### **III. Ismétlés**

1. Kérdés: Mit értünk mozgás leírásán? Válasz: A mozgás leírásán azt értjük, hogy valaminek megadjuk a pillanatnyi helyét egy választott ponthoz, a vonatkoztatási ponthoz képest.

2. Kérdés: Mi a vonatkoztatási rendszer?

Válasz: A vonatkoztatási ponthoz, mint origóhoz gondolatban illesztett koordináta-rendszer.

3. Kérdés: Mit nevezünk pályának?

Válasz: Azt a vonalat, amin a test mozog, pályának nevezzük.

4. Kérdés: Mi az út?

Válasz: A pályának az a darabja, amelyet a test egy adott idő alatt bejár.

5. Kérdés: Mit nevezünk elmozdulásnak?

Válasz: Az út kezdőpontjából a végpontjába mutató irányított szakasz.

#### **IV. Új anyag ismertetése**

Kísérlet: Készítsük el a Mikola-csőben mozgó buborék út-idő grafikonját! Megdöntjük a Mikola-csövet úgy, hogy az alsó vége kerüljön magasabbra, mint a felső. Megvárjuk, hogy a buborék a cső aljára

kerüljön. Visszaállítva eredeti helyzetébe a buborék elindul felfelé a csben. Jelöljük meg krétával a buborék helyét minden másodpercben! A buborék által megtett utat a méterrúdról leolvashatjuk.

Az összetartozó út-idő adatokat táblázatba foglaljuk, majd elkészítjük a grafikont.

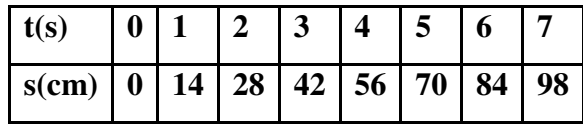

Az ismétlő kérdéseket egyenként teszem fel, a válaszadáshoz egyegy tanulót szólítok fel. Célom, a korábban tanult ismeretek felelevenítése, elmélyítése.

Frontális munka, tanári kérdések, tanulói válaszok sora.

Ráhangolódás az órára.

A Mikola-cső rövid bemutatása.

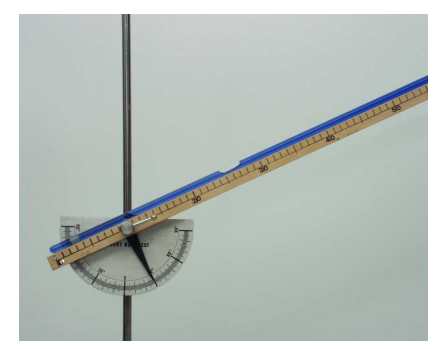

4**. ábra**

Ezt a táblázatot Microsoft Excel segítségével készítem el, amit kivetítek a falra és bekerül minden tanuló füzetébe is.

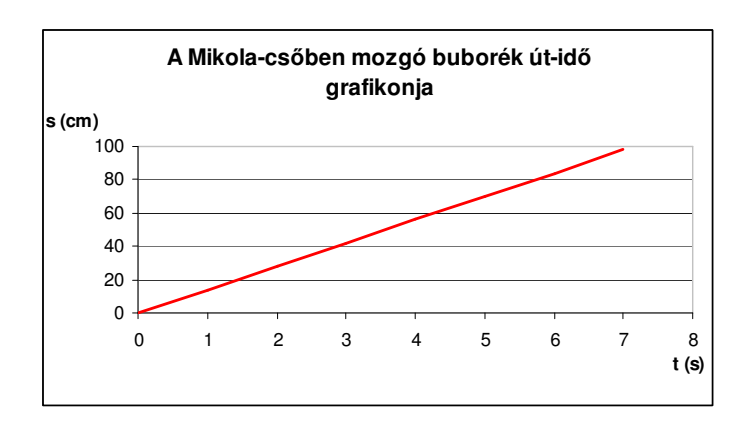

A pontok az origóból kiinduló félegyenest határoznak meg. Ez azt jelenti, hogy a kísérletben az út és a megtételéhez szükséges idő egyenes arányos egymással, azaz hányadosuk állandó.

#### AZ EGYENES VONALÚ EGYENLETES MOZGÁS

Megnézzük, hogy a buborék mekkora utakat tett meg az egymást követő másodpercekben. Azt tapasztaljuk, hogy 14 cm. Azaz a buborék egyenlő idők alatt egyenlő utakat tesz meg. Ezt úgy mondjuk, hogy a buborék egyenletesen mozog.

**Ha egy test a mozgása során egyenl**- **id**-**k alatt egyenl**- **utakat tesz meg (bárhogyan is választjuk meg az egyenl**- **id**-**közöket), akkor a mozgása egyenletes.**

Kísérlet: Készítsük el a buborék út-idő grafikonját a Mikola-cső más állásánál is! Ábrázoljuk a különböző meredekségűre állított Mikolacsőben mozgó buborékok út-idő grafikonját egy koordináta-rendszerben.

Az összetartozó értékpárokat koordináta-rendszerben ábrázoljuk, a pontokat összekötjük, és így megkapjuk az út-idő grafikont.

Az Excel diagramvarázslóját használom.

Ez szintén bekerül a diákok füzetébe.

Közösen fogalmazzuk meg a következőket.

Most kerül fel az óra címe a táblára.

Ez bekerül a tanulók füzetébe.

Ezeket a kísérleteket közösen végezzük el, Excel segítségével ábrázoljuk a grafikonokat.

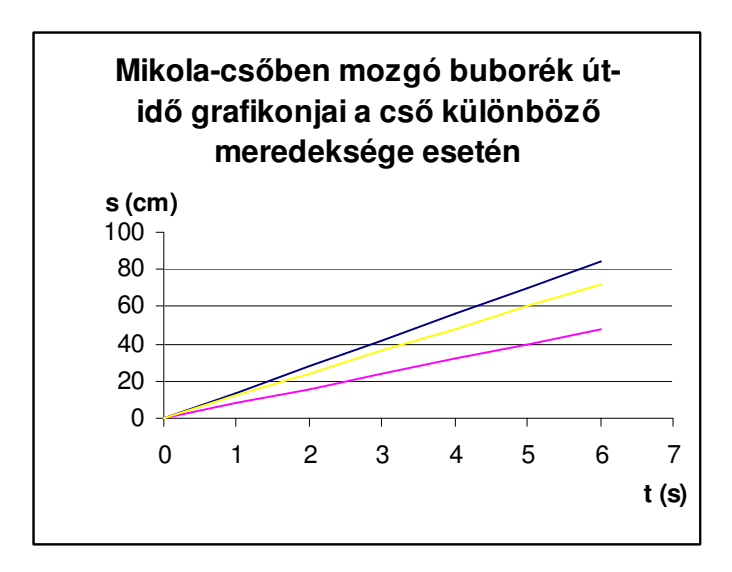

**Tapasztalat:** Ha a buborék gyorsabban mozog, a helyidő grafikon is meredekebb. Azaz a gyorsabban mozgó buboréknál az *idút* hányados nagyobb, mint a lassabban mozgónál.

 $Az \frac{u}{i d\ddot{\theta}}$ *út* hányados értéke minden egyenletes mozgásnál állandó. Ez az állandó sebesség.

**Azt a fizikai mennyiséget, amelyet a megtett út és az út megtételéhez szükséges id**- **hányadosaként kapunk, az egyenletesen mozgó test sebességének nevezzük.**

A vastagon szedett részek bekerülnek a tanulók füzetébe.

**Jele:** v

**Számítási módja:** sebesség =  $\frac{du}{id\delta}$  $sebesség = \frac{út}{\sqrt{1-t}}$ 

*s*

*s*

*h km* **;**

**Képlettel:** *t*  $v = \frac{s}{x}$ **Mértékegysége:** *cm* **,** *m* **,**

*h km s*  $1\frac{m}{m} = 3,6$ 

 $A \frac{m}{s}$  $\frac{m}{s}$  és a  $\frac{km}{h}$ *km* közötti átváltást önálló feladatként teszem fel, természetesen közösen is megcsináljuk.

**Annak a testnek nagyobb a sebessége, amelyik ugyanazt az utat rövidebb id**- **alatt teszi meg, vagy ugyanannyi id**- **alatt hosszabb utat tesz meg.**

**1. Feladat:** Az egyenes vonalú egyenletes mozgással haladó gépkocsi 10 másodperc alatt 250 m utat tesz meg. Mennyi a sebessége *h km* **-**ban kifejezve?

#### **Megoldás:**

 $s = 250$  m

$$
t = 10 s
$$

$$
v = ? \left(\frac{km}{h}\right)
$$

$$
v = \frac{s}{t} = \frac{250m}{10s} = 25\frac{m}{s} = 25 * 3.6\frac{km}{h} = 90\frac{km}{h}
$$

2. Feladat: Rendezd növekvő sorrendbe az alábbi mennyiségeket!

$$
1200 \frac{cm}{s}; 72 \frac{km}{h}; 12 \frac{m}{s}; 4000 \frac{cm}{s}; 3 \frac{km}{h}; 50 \frac{m}{s};
$$

#### **Megoldás:**

$$
1200 \frac{cm}{s} = 12 \frac{m}{s};
$$
  
\n
$$
72 \frac{km}{h} = 20 \frac{m}{s};
$$
  
\n
$$
4000 \frac{cm}{s} = 40 \frac{m}{s};
$$
  
\n
$$
3 \frac{km}{h} = 0,83 \frac{m}{s};
$$
  
\n
$$
3 \frac{km}{h} < 1200 \frac{cm}{s} = 12 \frac{m}{s} < 72 \frac{km}{h} < 4000 \frac{cm}{s} < 50 \frac{m}{s}
$$

A feladatot közösen oldjuk meg, a megoldást a tanulóktól várom.

Azt várom, hogy rájöjjenek, ahhoz, hogy össze tudjuk hasonlítani a sebességeket, közös mértékegységre kell hozni őket.

#### **V. Házi feladat kijelölése**

1. Feladat: Rendezd csökkenő sorrendbe az alábbi sebességeket!

$$
40\frac{m}{s};12\frac{m}{s};90\frac{km}{h};108\frac{km}{h};3000\frac{cm}{s};54\frac{km}{h};
$$

#### **Megoldás:**

$$
90 \frac{km}{h} = 25 \frac{m}{s};
$$
  
\n
$$
108 \frac{km}{h} = 30 \frac{m}{s};
$$
  
\n
$$
3000 \frac{cm}{s} = 30 \frac{m}{s};
$$
  
\n
$$
54 \frac{km}{h} = 15 \frac{m}{s};
$$
  
\n
$$
40 \frac{m}{s} > 108 \frac{km}{h} = 3000 \frac{cm}{s} > 90 \frac{km}{h} > 54 \frac{km}{h} > 12 \frac{m}{s}
$$

#### **2. Feladat:** Melyik állítás igaz?

a, Az az autó halad gyorsabban, amelyik 1 óra alatt ugyanakkora utat tesz meg, mint a másik 60 perc alatt. b, Az egyik autó 10 perc alatt 20 km-t tesz meg, a másik gyorsabb, mert a sebessége  $130 \frac{\mu m}{l}$ . *h km*

c, A 20 *s m* sebességgel egyenletesen haladó autó óránként 80 km-t tesz meg.

#### **Megoldás:**

a, hamis,

b, igaz,

c, hamis.

Ezzel a feladattal a mértékegység átváltását szeretném gyakoroltatni.

Ez a feladat előrevetíti a következő óra anyagát, ami az út és az id kiszámítása lesz

A fizika tanításában a szemléltetés nagyon fontos. A tananyagok nagyobb része olyan, amelyet a diák közvetlen környezetéből, tapasztalatból nem ismer. Néhány jelenségről és folyamatról csak részismeretei vannak (mozgások, kölcsönhatások, csillagászat stb.). Ma már a televízió és a tudományos ismeretterjesztő csatornák által ezek az ismeretek kiszélesednek, de a törvényszerűségek megértéséhez és rendszerezéséhez mindenképpen szükség van az irányított tanulásra, ismeretszerzésre. A megfigyelés és bemutatás segíti abban őket, hogy jelenségeket értelmezzenek, összefüggéseket felismerjenek. A szemléltetetés tehát a fizika oktatásának egyik nélkülözhetetlen módszere.

Ennek az órának elkészítettem a PowerPointos bemutatóját is, amelyet a függelékben helyezek el.

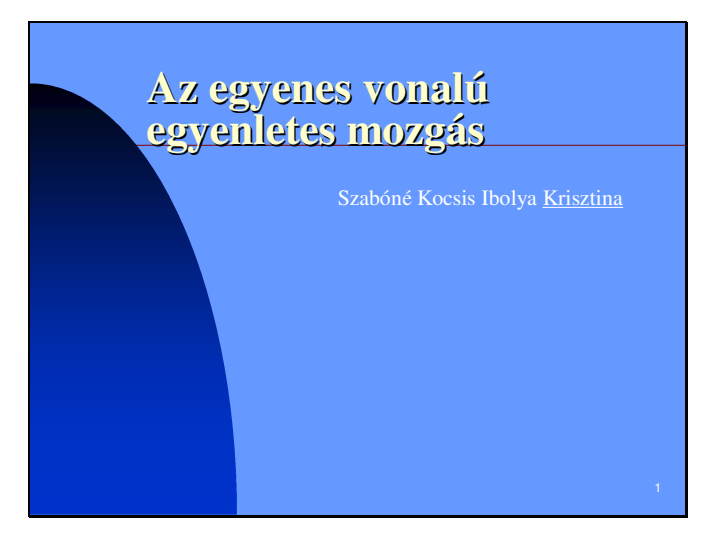

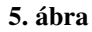

**Az egyenes vonalú egyenletes mozgás cím tananyag 7. évfolyamban történ**- **feldolgozása**

#### **4.2. A mozgások témakörének összefoglalása**

Néhány témakör gyakoroltatása igen unalmas lehet a diákok számára. De miért ne lehetne összekötni a kellemest a hasznossal? A hagyományos összefoglaló órák mellett el tudnék képzelni egy olyat, amin a tanulók között "versenyhelyzet" alakul ki.

Ebben a témakörben a testek egyenes vonalú egyenletes mozgásáról, átlagsebesség és pillanatnyi sebesség fogalmáról, az egyenletesen változó mozgásról, a szabadesésről, a körmozgásról, ingamozgásról, harmonikus rezgőmozgásról és hullámmozgásról van szó. Természetesen az összefoglaló óra nagy része a különböző fizikai mennyiségek kiszámításával telne el. Az elméleti részt viszont játékosan, teszt formájában képzelem átismételni. Ehhez szükség lesz a számítógépes tanteremre, ahol előzőleg a gépeken elhelyezem az **autos.swf** Flash állományt és az **autos\_kerdesek.xml** állományt. Természetesen szükség van a számítógépeken flash lejátszóra is.

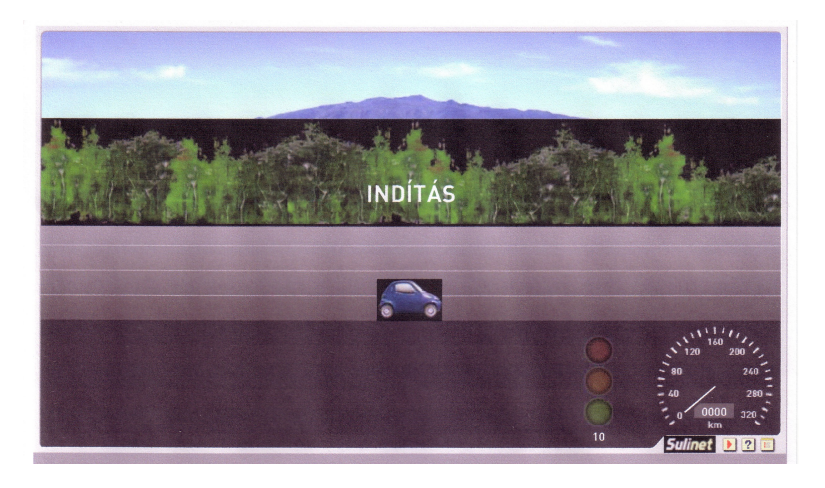

**6. ábra**  $A$  játékos teszt kezdőképe.

A program használata nagyon egyszerű. Az Indítás szövegre kattintva megjelenik a kérdés a képernyőn, a négy sávon pedig feltűnnek a lehetséges válaszok. A feladat a következő: a lámpa pirosra váltása előtt az autónkat a fel- és le kurzormozgató billentyűkkel abba a sávba kell kormányozni, amely szerintünk a helyes választ tartalmazza. Ha nem a jó válaszra irányítjuk a kocsinkat vagy túllépjük a megengedett időhatárt (azaz a lámpa pirosra vált), akkor összeütközünk más autókkal. A baleset után a program kiírja, hogy mekkora sebességgel ütköztünk és hány km utat tettünk meg. Egy olyan kép jelenik meg, amelyen az Újraindítás lehetősége van. Ilyenkor a program megint felteszi ugyanazokat a kérdéseket, csak más sorrendben. Ha a megfelelő sávba irányítottuk az autónkat a rendelkezésünkre álló idő előtt, akkor az autónk még nagyobb sebességgel fog haladni, így a válaszadásra már kevesebb időnk marad.

Ez a program egyszerre szemlélteti a különböző mozgásfajtákat, illetve játékosan, a tanórákon már korábban elsajátított ismereteket is gyakoroltatja, "kikérdezi".

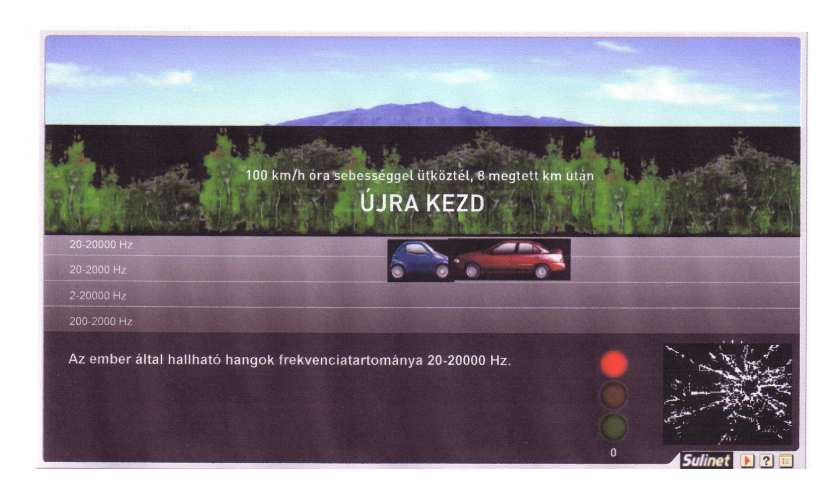

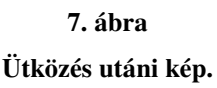

### **4.3. Röviden az XML-r**-**l és az általam alkalmazott XML állományról**

Az **XML** (Extensible Markup Language – Kiterjesztett Jelöl Nyelv) a World Wide Web Consortium  $(W^3C)$  által kifejlesztett új, hatékony megjelenítési és dokumentumtárolási formátum. A számítógépek képesek arra, hogy képeket, zenét és videót tartalmazó elektronikus dokumentumokat kezeljenek, a dokumentumok nagyobb része viszont a mai napig szöveget tartalmaz. A szöveg és más médiák együttes kezeléséhez, továbbításához, megjelenítéséhez mindezeket valamilyen szerkezetbe kell rendezni. Az XML szabvány egy ilyen lehetőséget kínál. Az XML ideális adatformátum a különböző médiákon közvetlenül megjelenített strukturált vagy félig strukturált szöveg számára. Az XML dokumentum speciális utasításokat, jelölő elemeket tartalmaz, amelyek a dokumentum egy azonosítható részét határolják. Az XML alkalmas arra is, hogy egyértelműen meghatározzon olyan összetett adatszerkezeteket, amelyek nem jelennek meg nyomtatásban. Az XML-t ily módon alkalmazó egyik szabvány a SMIL (Syncronized Multimedia Integration Language – Szinkronizált Multimédia Integrációs Nyelv), amely az XML jelölések segítségével azonosítja és kezeli a szöveg, kép, hang, és mozgókép részleteket tartalmazó fájlokat multimédia prezentációk során.

Egy XML-alapú dokumentumnak van logikai és fizikai szerkezete is. A logikai szerkezet lehetővé teszi, hogy a dokumentumot nevet viselő egységekre, alegységekre bontsuk, amelyeket elemeknek neveznek. A fizikai felépítés során lehetőség van arra, hogy a dokumentum részeit, az **egyed**eket elnevezzük, és külön tároljuk olyan adatállományokban,

amelyekből az információ újból kinyerhető és hivatkozásokkal nem XML-típusú adatokkal is bővíthető.

Minden XML dokumentum logikai szerkezetének meg kell felelnie bizonyos megkötéseknek. Ezt értelmező segítségével tudjuk ellenőrizni, ami az észlelt hibákat jelzi. A több egyedet tartalmazó dokumentumot az egyedkezelővel kell felépíteni. Az olyan szoftvert, amely mind a két feladat elvégzésére alkalmas, **XML feldolgozó**nak nevezzük.

Az XML egy köztes nyelv, olyan nyelv, amely más nyelvek leírását tartalmazza. Nincs előre definiált elemlista. A felhasználó az alkalmazásnak megfelelő, beszédes nevű elemeket használ. A **DTD** (Documentum Type Definition – dokumentumtípus-meghatározás) nevű eljárással el lehet kerülni a nevek összevisszaságát. Lehetőséget ad arra, hogy egy adott dokumentumtípusban felhasználható neveket előzetesen meghatározzuk. Az érvényességértelmező pedig a DTD-ben rögzített szabályokat hasonlítja össze az adott dokumentummal az érvényességének megállapításakor.

XML dokumentumokat tetszőleges szövegszerkesztő programmal létrehozhatunk.

Az **autos\_kerdesek.xml** állomány tartalmazza a kérdéseket, válaszokat, a helyes válasz sorszámát és egy magyarázatot. A kérdéseket és válaszokat tartalmazó állomány szerkesztése nem bonyolult, egy egyszerű szövegszerkesztő használatával és utf-8 kódolással megvalósítható. A diákok közötti tényleges verseny kialakulásához célszerű minél több tesztkérdést felvenni. A kérdések helyes megválaszolása után a kilométerszámláló növeli a megtett utat. Ha elfogynak a kérdések a lámpa piros marad, a diákok nem kapnak újabb kérdést, és a megtett kilométerek száma sem növekszik.

#### **Az XML állomány tartalma a következ**-**:**

<?xml version="1.0" encoding="UTF-8" ?> <items>

<item correctAnswer="*helyes válasz sorszáma*" comment="*magyarázat, ami akkor jelenik meg, ha rossz válasz lett kiválasztva*">*kérdés szövege* <answer>*Első válaszlehetőség</answer>* <answer>Második *válaszlehetőség*</answer> <answer>Harmadik *válaszlehetőség<*/answer> <answer>*Negyedik válaszlehetőség*</answer> </item>

</items> </xml>

Látható, hogy az <item> és </item> címkék között lehet megadni egy tesztkérdést. Ahány kérdést szeretnék elhelyezni a tesztben, annyi ilyen blokkot kell egymás alá másolni és kitölteni. A program a kérdéseket véletlenszerű sorrendben fogja feltenni, a válaszlehetőségeket viszont nem keveri meg. Ügyelni kell arra, hogy mind a kérdések, mind pedig a válaszok rövidek legyenek.

Most néhány konkrét, mozgással kapcsolatos kérdést mutatok be.

<?xml version="1.0" encoding="UTF-8" ?>

<items>

<item correctAnswer="1" comment="Az az egyenes vagy görbe vonal, amin a test mozog, a test pályája.">Hogy nevezzük azt a vonalat, amin a test mozog?

<answer>Pálya</answer>

<answer>Elmozdulás</answer>

<answer>Út</answer>

<answer>Irányított szakasz</answer>

</item>

<item correctAnswer="4" comment="A meredekebbre állított Mikola-csőben mozgó buborék gyorsabban mozog, mert az út/idő hányados nagyobb, mint a lassabban mozgónál.">Melyik helyzetbe állított Mikola-csőben mozgó buborék mozog gyorsabban?

 $\langle$ answer $>45^{\circ}$ -os $\langle$ answer $>$ 

<answer>30°-os</answer>

<answer>40°-os</answer>

 $\langle$ answer $> 60^{\circ}$ -os $\langle$ answer $>$ 

</item>

<item correctAnswer="3" comment="A sebesség jele a v.">Mi a sebesség jele?

<answer>s</answer>

<answer>m/s</answer>

<answer>v</answer>

<answer>t</answer>

#### </item>

 $\epsilon$ item correctAnswer="2" comment="1 m/s=3,6 km/h, így a 20 m/s=72 km/h.">Mivel egyezik meg a 20 m/s nagyságú sebesség?

<answer>20 cm/s</answer>

<answer>72 km/h</answer>

<answer>0,72 km/h</answer>

<answer>7,2 km/h</answer>

</item>

<item correctAnswer="3" comment="A forma-1-es versenyautónak a legnagyobb a végsebessége.">Melyik járműnek legnagyobb a végsebessége?

<answer>Teherautó</answer>

<answer>Porshe</answer>

<answer>Forma-1-es autó</answer>

<answer>Gyorsvonat</answer>

</item>

 $\epsilon$ item correctAnswer="4" comment="A gyorsuló mozgást végző test pillanatnyi sebessége nő.">Mi jellemző a gyorsuló mozgást végző test pillanatnyi sebességére?

<answer>Csökken</answer>

<answer>Nulla</answer>

<answer>Állandó</answer>

<answer>Nő</answer>

</item>

<item correctAnswer="2" comment="A gyorsulás jele az a.">Mi a gyorsulás jele?

<answer>gy</answer>

<answer>a</answer>

<answer>v</answer>

<answer>m</answer>

</item>

<item correctAnswer="1" comment="Egy test egyenletes körmozgást végez, ha mozgásának pályája kör, és a test egyenlő idők alatt egyenlő íveket fut be, vagyis sebessége állandó nagyságú.">Mikor végez egy test egyenletes körmozgást?

<answer>Ha körpályáján mozog és egyenlő idők alatt egyenlő íveket fut be</answer>

```
<answer>Ha körpályán mozog</answer>
<answer>Ha egyenlő idők alatt egyenlő íveket tesz meg</answer>
<answer>Ha sebességének iránya minden pillanatban állandó</answer>
</item>
\epsilonitem correctAnswer="3" comment="Az egy kör megtételéhez szükséges időt keringési
időnek nevezzük">Hogyan nevezzük az egy kör megtételéhez szükséges időt?
\langleanswer>Kör idő\langleanswer>
<answer>Pálya idő</answer>
<answer>Keringési idő</answer>
<answer>Fordulat idő</answer>
</item>
<item correctAnswer="4" comment="A lassuló test változó mozgást végez.">Melyik test nem
végez periodikus mozgást?
<answer>Inga</answer>
<answer>Rúgóra akasztott test</answer>
<answer>Metronóm</answer>
<answer>Lassuló test</answer>
</item>
<item correctAnswer="1" comment="Az ember által hallható hangok frekvenciatartománya
20-20000 Hz.">Mekkora frekvenciatartományban hallunk?
\langleanswer>20-20000 Hz\langleanswer>
<answer>20-2000 Hz</answer>
\langleanswer\geq2-20000 Hz\langleanswer\rangle<answer>200-2000 Hz</answer>
</item>
</items>
\langle xm|
```
#### **4.4. A játékos teszt kipróbálása és annak tapasztalatai**

A programot a Benedek Elek Általános Iskola számítástechnika termében lev számítógépeken elhelyeztem és tapasztalatszerzés céljából kipróbáltam. A 7. évfolyamon, a fizika és a számítástechnika fakultációra járó gyerekekkel (10 illetve 12 fővel) végeztettem el

a tesztet. Mivel már majdnem egy éve tanulnak fizikát a diákok, az XML-állományban 40 kérdést helyeztem el, ami az eddig tanított tananyagokra vonatkozott. Egy teljes tanórát, azaz 45 percet szántunk rá. Mivel a program rossz válasz esetén újrakezdi a kérdések feltevését, a tanulókat arra kértem, hogy jegyezzék fel (becsületesen), hogy mekkora sebességgel ütköztek (ha egyáltalán ütköztek a teszt folyamán) és hány km utat tettek meg. Így össze lehetett hasonlítani a diákok teljesítményét, bár igaz, nem biztos, hogy ugyanazok a kérdések mindenhol megjelentek, hisz akinél maradt a végén kérdés, nem tudta az összes kérdésre a választ. Kíváncsian vártam a tapasztalatokat.

A kipróbálás után egy néhány kérdéses, rövid kérdívet töltettem ki a diákokkal, ami a következő volt:

### Kérdések a program kipróbálásához

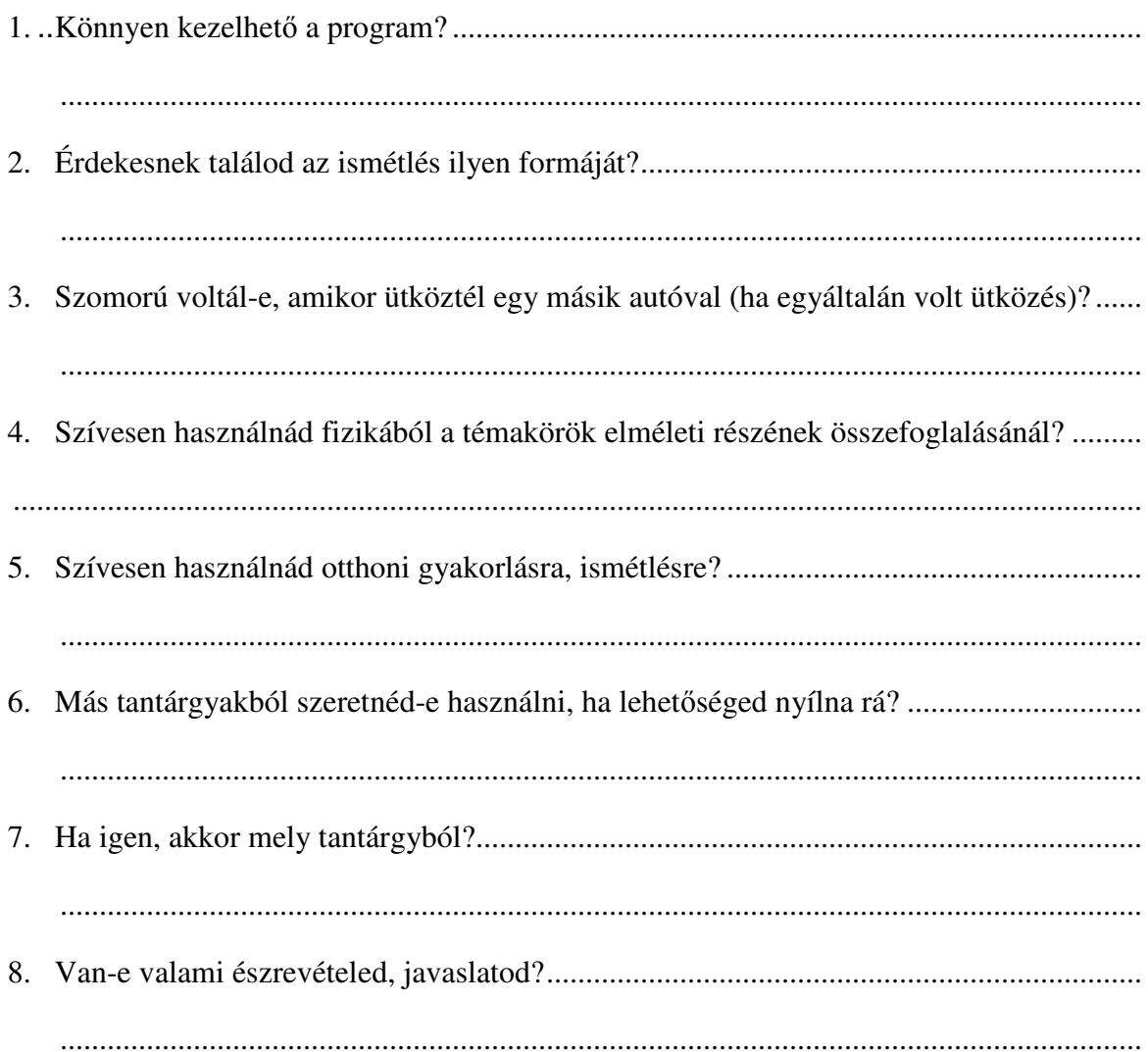

#### **Tapasztalatok:**

A kérdésekre kapott válaszokat összesítettem és a következő eredményre jutottam.

#### **Könnyen kezelhet**- **a program?**

A tanulók nagy része (18 fő) könnyen kezelhetőnek találta, de 4 tanulónak meggyűlt a baja a kurzormozgató nyilakkal, ugyanis mindig az egeret akarták használni az autó mozgatására.

#### **Érdekesnek találod az ismétlés ilyen formáját?**

Két tanuló nemmel válaszolt, a többieknek tetszett az animáció és az ismétlés is.

#### **Szomorú voltál-e, amikor ütköztél egy másik autóval (ha egyáltalán volt ütközés)?**

Ez a kérdés az életkori sajátságuk miatt került be a kérdívbe. 9 tanuló válaszolta azt, hogy bosszantotta az, amikor ütközött vagy mérges lett. A többi tanuló nemmel válaszolt.

#### **Szívesen használnád fizikából a témakörök elméleti részének összefoglalásánál?**

Egy tanuló azt írta, hogy elég ebből egy évben egy, mondjuk évvégén. A többiek szívesen használnák a témazáró dolgozat megírása előtti órán.

#### **Szívesen használnád otthoni gyakorlásra, ismétlésre?**

15 tanuló válaszolt igennel, 3 tanulónak pont elég annyi fizika, amit az órán hall, 4 tanuló pedig nem tudja.

#### **Más tantárgyakból szeretnéd-e használni, ha lehet**-**séged nyílna rá?**

2 tanuló kivételével mindenki kipróbálná más tantárgy estén is.

#### **Ha igen, akkor mely tantárgyból?**

8 tanuló történelemből próbálná ki, az évszámok, királyok és a hozzájuk tartozó intézkedések kikérdezésekor. 5 tanuló rajzórán, a festők, szobrászok és műveik párosításakor. Magyar nyelv és irodalomból szintén párosításos feladatoknál, például életrajzi adatoknál,

műveknél használná szívesen a megkérdezett tanulók fele. 2 diák a földrajz órát is megjelölte. 3 tanuló nem adott erre a kérdésre választ.

#### **Van-e valami észrevételed, javaslatod?**

11 tanuló nem adott választ erre a kérdésre. 6 tanuló több kérdésre szeretett volna válaszolni (k a fizika fakultációra járnak). 3 gyerek hiányolta a számolási példákat. Ketten pedig főleg az animációt "élvezték", nem pedig magukat a kérdéseket.

#### **Értékelés**

Összességében azt vettem észre, hogy a tanulóknak tetszett a program. A hagyományos oktatási eszközök, mint tankönyv és munkafüzet mellett időnként szívesen használnák ezt az eszközt is, nemcsak a fizikával kapcsolatosan. Úgy érzem, ez az alkalmazás lehetőséget adhat a fizika és más tantárgyak megszerettetésére, illetve az elsajátított ismeretek gyakorlására, ismétlésére, kikérdezésére. De ne felejtsük el azt, hogy a feleletválasztós teszt hátrányai közé tartoznak a következők:

- az ismeretek a válaszadás szempontjából rögződnek,
- csak részismeretekről ad információt, az összefüggéseket nem vizsgálja,
- kizárásos alapon növelhető a találatok száma,
- · pozitív valószínűsége van a véletlen találatnak.

Nyilvánvaló, hogy alapos ismeretszerzés csak tanárral lehetséges.

## **III. Összefoglalás**

Az utóbbi évtizedben a tanulási környezethez egyre gyakrabban kapcsolódnak olyan jelzők, mint például hatásos, újszerű, technológia által támogatott. Ezek mindegyike hozzávetőlegesen ugyanazt jelenti: megjelenik a számítógép, mégpedig többnyire a hálózatra kapcsolt, multimédiás eszközöket kezelni tudó, nagy teljesítményű személyi számítógép. A természettudományos nevelésben a számítógépet rendkívül széles körben lehet használni, de van néhány olyan természettudomány-specifikus alkalmazás is, amikor az Új Információs és Kommunikációs Technikák (NICT) kiegészítő előnyökkel is járnak. Ezek közé tartozik a szimuláció, a modellezés, a problémamegoldás, a feladatmegoldás, a számításigényes feladatvégzés.

Szakdolgozatomban az informatika világát próbáltam az egyik legalapvetőbb természettudomány, a fizika világához közelebb hozni. Röviden bemutattam azokat az informatikai eszközöket, amelyeket a számítástechnika órán kívül más tantárgyak esetében is alkalmazni lehet. A 7. osztályban, új tantárgyként bevezetésre kerülő fizikát szerettem volna érdekesebbé tenni a tanulók számára, ami, mint a gyakorlatban kipróbálásra kerülő példa is mutatja, sikeresnek bizonyult.

### **Köszönetnyilvánítás**

Szeretnék ezúton is köszönetet mondani témavezetőmnek, Dr. Rutkovszky Edénének, a Debreceni Egyetem, Informatikai Rendszerek és Hálózatok Tanszék egyetemi tanársegédjének, a dolgozatom elkészítéséhez nyújtott sok hasznos tanácsáért, segítségéért.

### **Irodalomjegyzék**

- Neil Bradley: Az XML-kézikönyv, Szak Kiadó, 2000
- Gulyás János Honyek Gyula Markovits Tibor Szalóki Dezső Tomcsányi Péter Varga Antal: Fizika 7., Műszaki Könyvkiadó, 2002
- Nyakóné Dr. Juhász Katalin: Az informatika iskolai alkalmazásai, Debreceni Egyetem, Természettudományi Kar, Matematikai és Informatikai Intézet, 2000
- Radnóti Katalin: A fizika tantárgy helyzete és fejlesztési feladatai egy vizsgálat tükrében, Fizikai Szemle, 2003/5. 170. o.
- http://www.sulinet.hu/tart/ncikk/Rad/0/30664/index.html
- http://www.renault.com
- http://www.cranchi.com

### **Függelék:**

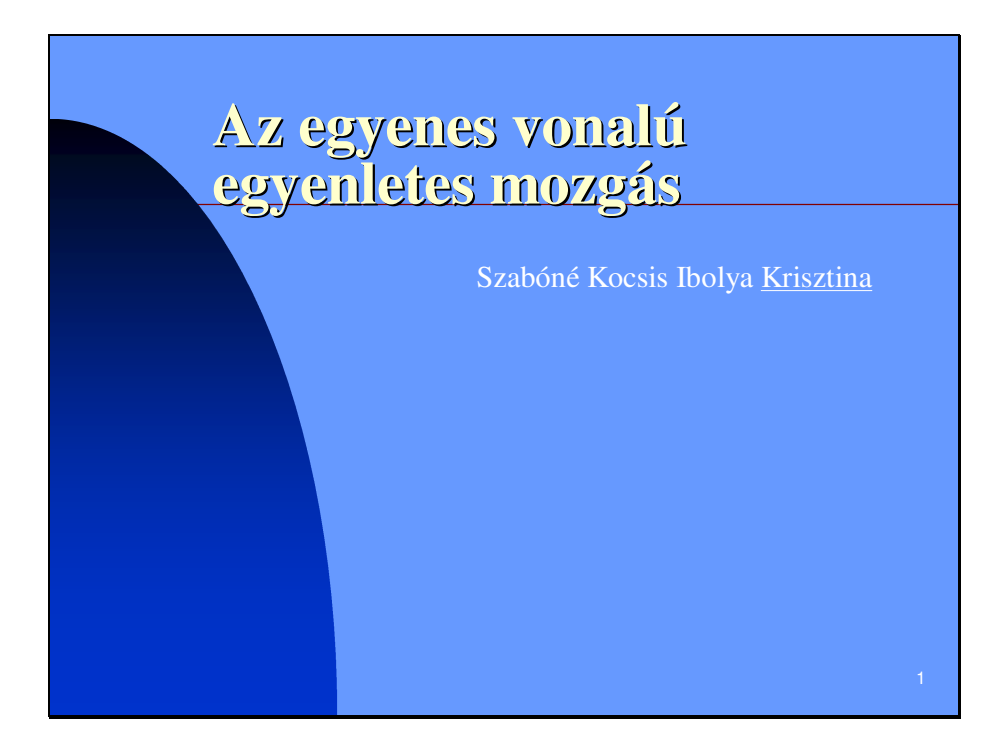

## **Bevezetés**

A köznapi szóhasználat szerint egy mozgás lehet lassú vagy lehet gyors. Az ilyen megjelölés attól is függ, hogy mit mivel hasonlítunk össze. A csiga villámgyorsan mászik a fű növekedéséhez viszonyítva, a kontinensek vándorlása viszont még a fű növéséhez képest is csigalassúságú. A hétköznapi életben is sokféle mozgással találkozhatunk, amelyek közül a legismertebb az egyenes vonalú egyenletes mozgás. A természetben lezajló mozgások többsége nem egyenletes. Ilyen az egyenes vonalú egyenletesen változó mozgás. Ilyen mozgást végez a lejtőn leguruló golyó és a szabadon eső test is.

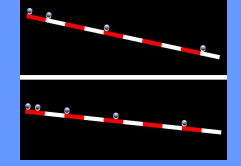

2

Milyen pályán mozog az óramutató végpontja? Milyen pályán halad a körhintán ülő gyermek? A válasz egyszerű. Körpályán. A körvonalon haladó testek körmozgást végeznek. Az autóban a műszerek mutatóinak végpontja is körmozgást végez és vezetés közben a kéz is körpályán mozog.

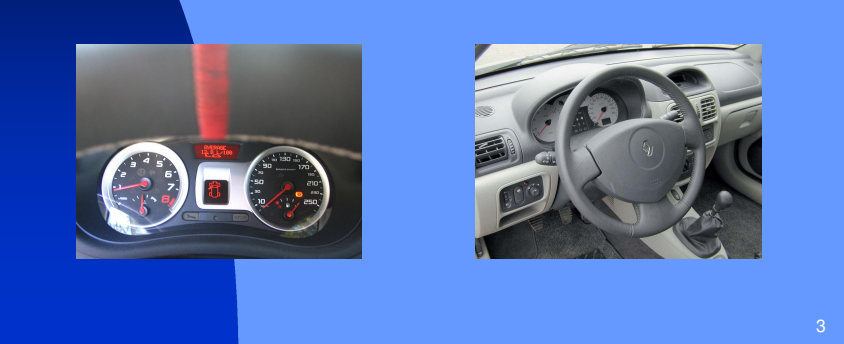

Az általános iskolai tanulmányaink során a körmozgások mellett még a változó mozgások közül bepillantunk az ingamozgás, a rezgőmozgás és a hullámmozgás világába.

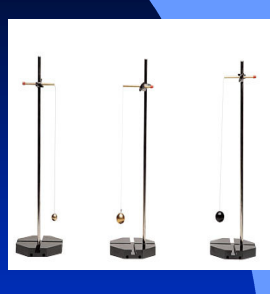

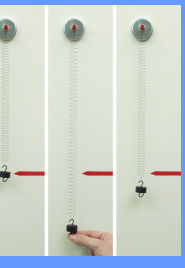

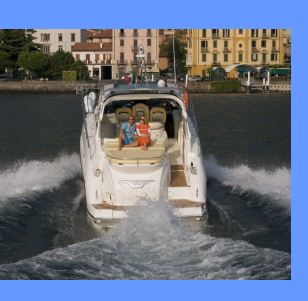

4

A fizikában a mozgás gyorsaságát jól meghatározott mennyiségekkel fejezzük ki, ilyen például a sebesség is.

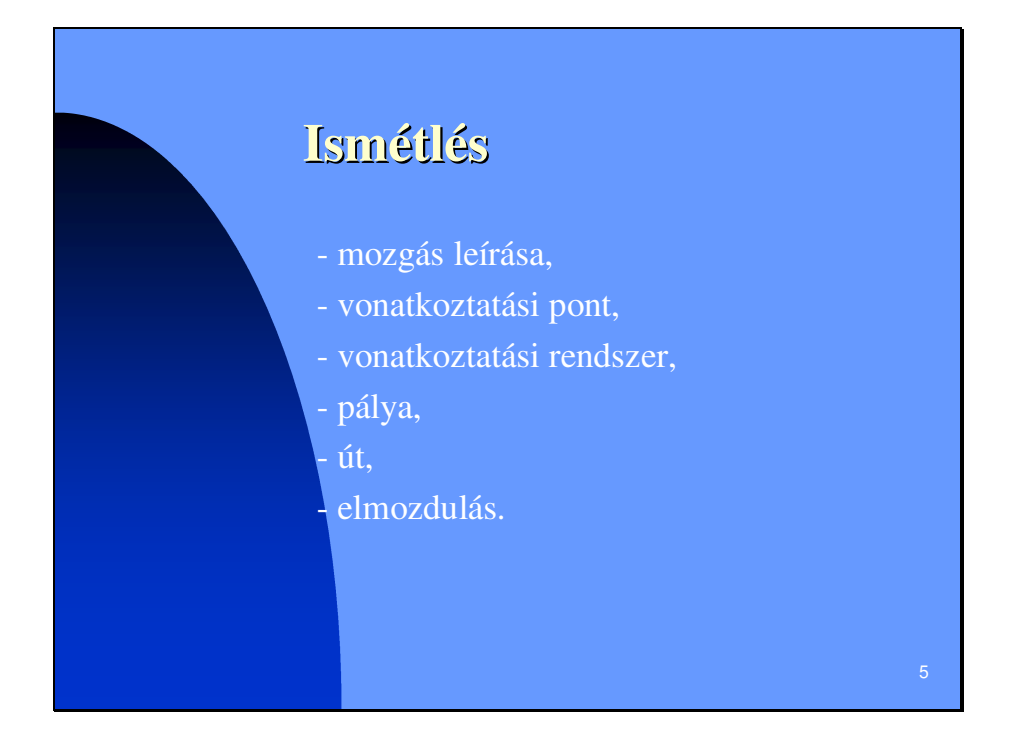

## **Kísérlet**

Készítsük el a Mikola-csőben mozgó buborék út-idő grafikonját! Megdöntjük a Mikola-csövet úgy, hogy az alsó vége kerüljön magasabbra, mint a felső. Megvárjuk, hogy a buborék a cső aljára kerüljön. Visszaállítva eredeti helyzetébe a buborék elindul felfelé a csőben. Jelöljük meg krétával a buborék helyét minden másodpercben! A buborék által megtett utat a méterrúdról leolvashatjuk. Az összetartozó út-időadatokat táblázatba foglaljuk, majd elkészítjük a grafikont.

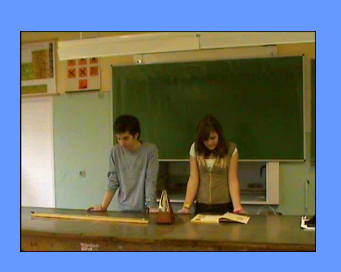

6

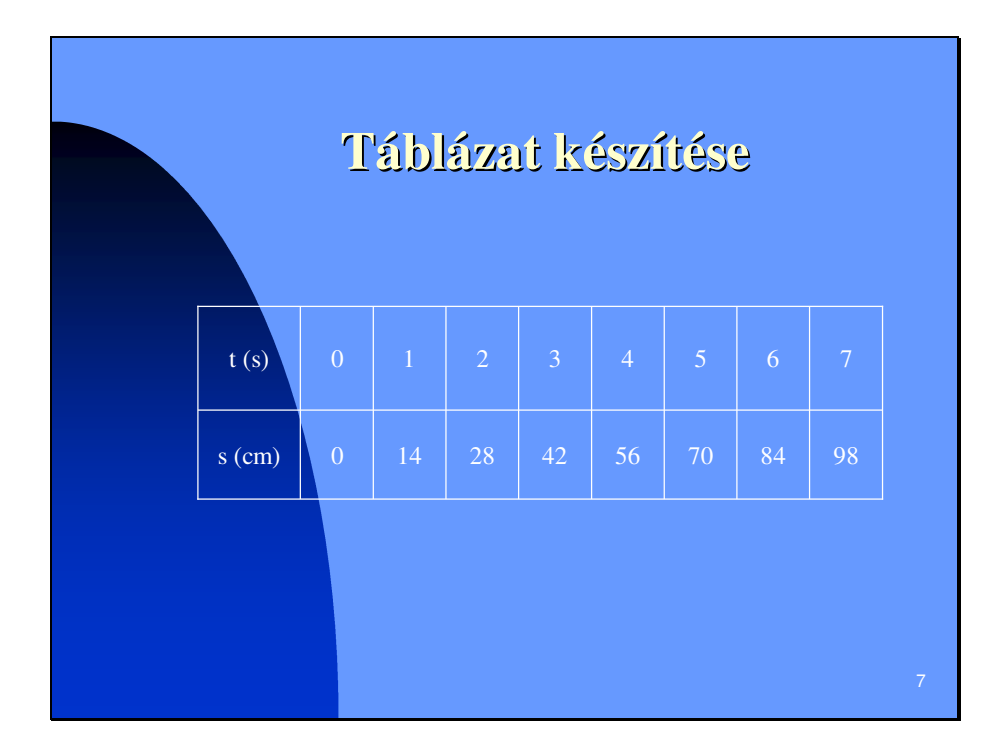

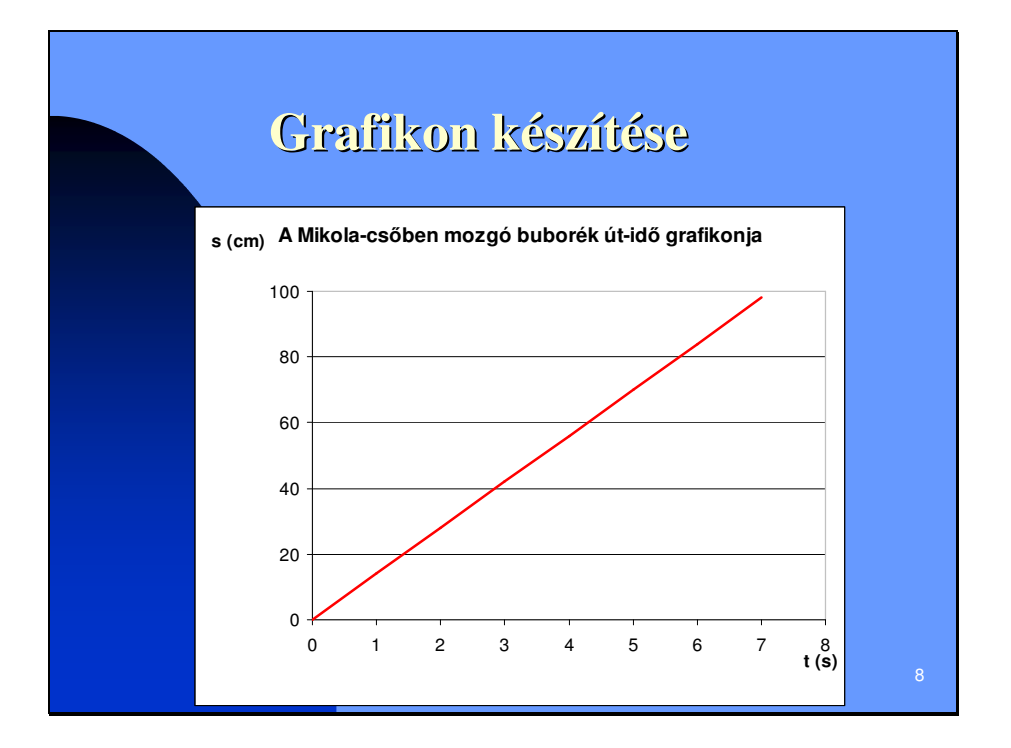

**Ha** egy test a mozgása során egyenlő idők **alatt egyenl**- **utakat tesz meg (bárhogyan is választjuk meg az egyenl**- **id**-**közöket), akkor a mozgása egyenletes.**

### **Kísérletek**

- Készítsük el a buborék út-idő grafikonját a Mikola-cső más állásánál is!
- Ábrázoljuk a különböző meredekségűre állított Mikola-csőben mozgó boborékok útidő grafikonját egy koordináta-rendszerben.

 $\overline{q}$ 

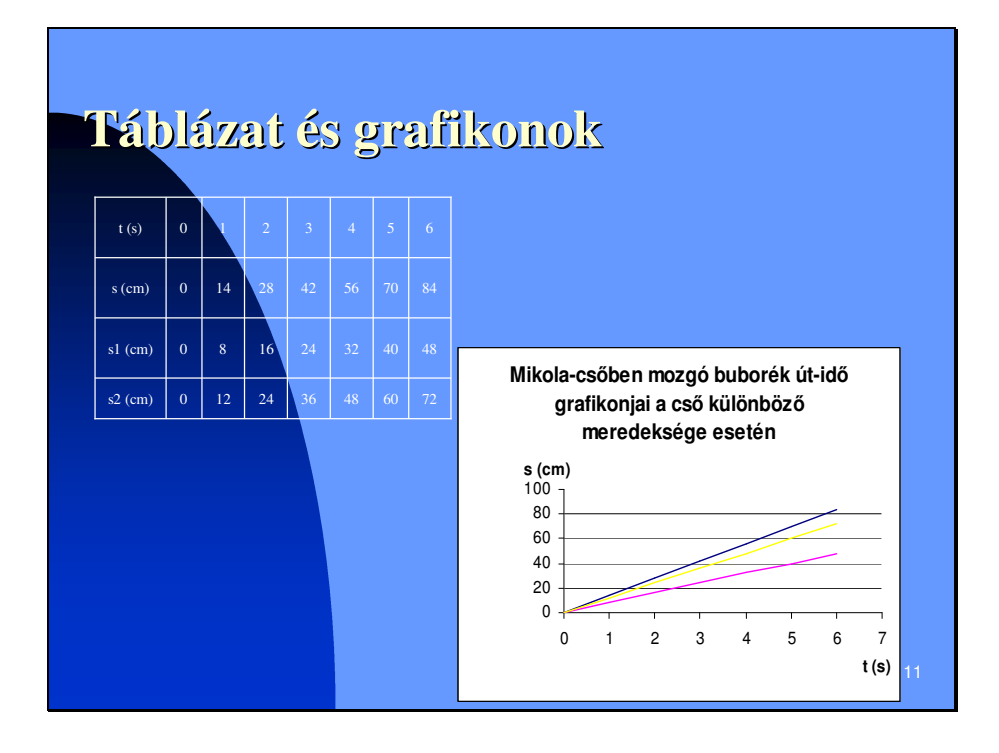

## **Tapasztalat**

- Ha a buborék gyorsabban mozog, a hely-idő grafikon is meredekebb. Azaz a gyorsabban mozgó buboréknál az hányados nagyobb, mint a lassabban mozgónál.
- Az hányados értéke minden egyenletes mozgásnál állandó. Ez az állandó sebesség.

## **Sebesség**

- **Azt a fizikai mennyiséget, amelyet a megtett út és az út megtételéhez szükséges id**- **hányadosaként kapunk, az egyenletesen mozgó test sebességének nevezzük.**
- **Jele:** v
- **Számítási módja:**

**sebesség = út /az út megtételéhez szükséges id**- **Képlettel:**  $v = s / t$ 

- 
- **Mértékegysége: cm/s, m/s, km/h;**
- **1 m/s = 3,6 km/h**

## **Melyik testnek nagyobb a sebessége?**

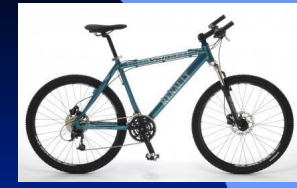

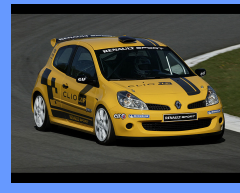

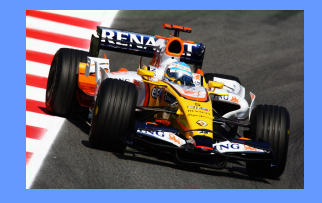

**Annak a testnek nagyobb a sebessége, amelyik ugyanazt az utat rövidebb id**- **alatt teszi meg, vagy ugyanannyi id**- **alatt hosszabb utat tesz meg.**

## **1. Feladat**

Az egyenes vonalú egyenletes mozgással haladó gépkocsi 10 másodperc alatt 250 m utat tesz meg. Mennyi a sebessége km/h**-**ban kifejezve?

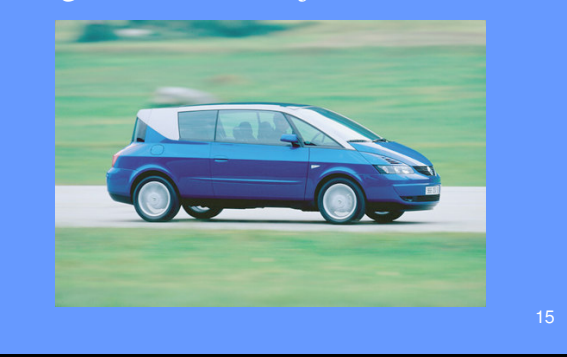

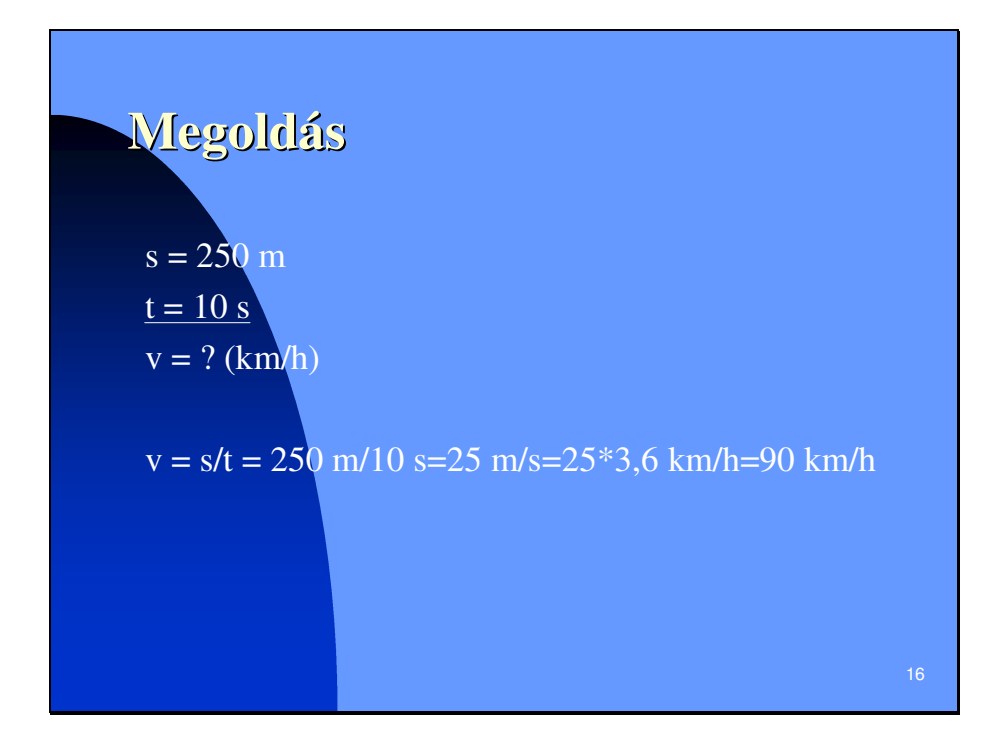

# **2. Feladat**

Rendezd növekvő sorrendbe az alábbi mennyiségeket!

1200 cm/s; 72 km/h; 12 m/s; 4000 cm/s; 3 km/h; 50 m/s;

## **Megoldás**

1200 cm/s =  $12 \text{ m/s}$ ; 72 km/h =  $20$  m/s;  $4000 \text{ cm/s} = 40 \text{ m/s};$  $3 \text{ km/h} = 0.83 \text{ m/s};$ 

3km/h < 1200cm/s = 12m/s < 72km/h < 4000cm/s < 50m/s

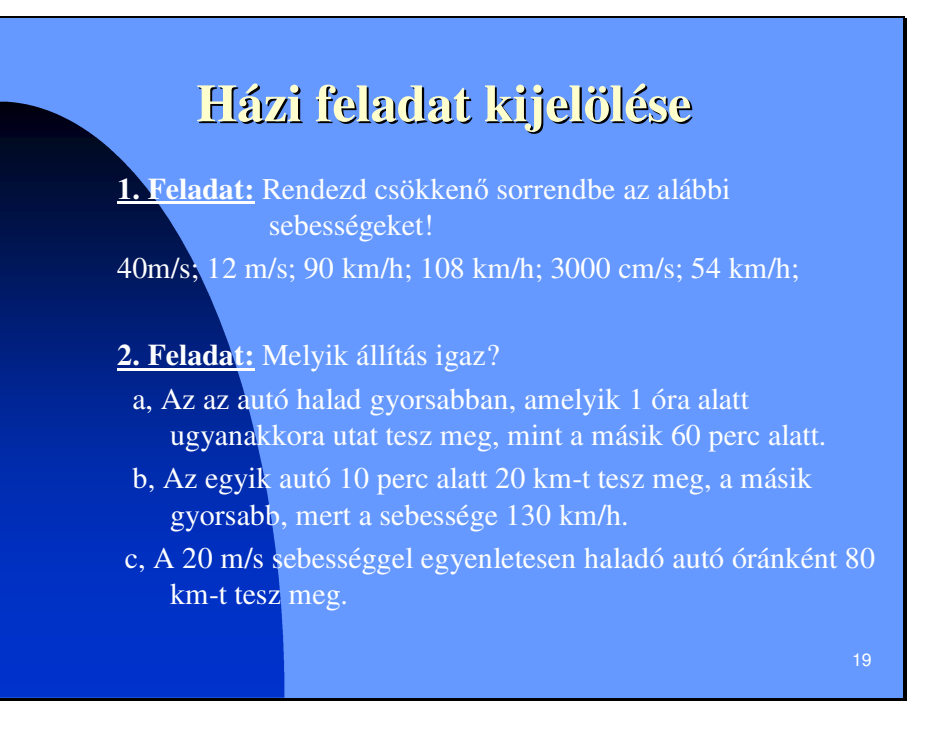